# HP Insight Management Pack for Microsoft® Operations Manager User Guide

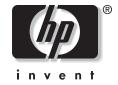

September 2004 (Third Edition) Part Number 257949-003 Product Version 2.20 © Copyright 2003, 2004 Hewlett-Packard Development Company, L.P.

The information contained herein is subject to change without notice. The only warranties for HP products and services are set forth in the express warranty statements accompanying such products and services. Nothing herein should be construed as constituting an additional warranty. HP shall not be liable for technical or editorial errors or omissions contained herein.

Microsoft and Windows are U.S. registered trademarks of Microsoft Corporation.

HP Insight Management Pack for Microsoft Operations Manager User Guide

September 2004 (Third Edition) Part Number 257949-003 Product Version 2.20

# Contents

| Product Overview         1-1           Introduction         1-1           Benefits at a Glance         1-2           Features         1-2           System Requirements         1-3           Insight Management Agent Requirements         1-3           Management Protocol Requirements         1-3           Disk Space Requirements         1-3           MOM Platform Support         1-4           MOM 2000         1-4           MOM 2005         1-4           System Support         1-4           HP Hardware Support         1-4           Managed Systems         1-4           Operating Systems         1-5           Product Architecture         1-5           MOM Database (MS SQL Server)         1-7           Data Access Server         1-7           Consolidator/Agent Manager         1-7           MOM Agents         1-7           Console Interface         1-8           The HP Insight Management Pack for MOM         1-8           HP Management Operations         1-8           Chapter 2         Installation           Introduction         2-1           Installation Overview         2-1           Preinstallation | About This Guide                |     |
|----------------------------------------------------------------------------------------------------|---------------------------------|-----|
| Telephone Numbers                                                                                                    | Audience Assumptions            | v   |
| Chapter 1         Product Overview         Introduction         1-1         Benefits at a Glance       1-2         Features       1-2         System Requirements       1-3         Insight Management Agent Requirements       1-3         Missight Management Protocol Requirements       1-3         Disk Space Requirements       1-3         MOM Platform Support       1-4         MOM Platform Support       1-4         MOM 2005       1-4         System Support       1-4         HP Hardware Support       1-4         HP Hardware Support       1-4         Monaged Systems       1-4         Operating Systems       1-5         Product Architecture       1-5         MOM Database (MS SQL Server)       1-7         Data Access Server       1-7         Consolidator/Agent Manager       1-7         Console Interface       1-8         The HP Insight Management Pack for MOM       1-8         HP Management Operations <th>Where to Go for Additional Help</th> <th>v</th>                                                                                                    | Where to Go for Additional Help | v   |
| Product Overview         1-1           Introduction         1-1           Benefits at a Glance         1-2           Features         1-2           System Requirements         1-3           Insight Management Agent Requirements         1-3           Management Protocol Requirements         1-3           Disk Space Requirements         1-3           MOM Platform Support         1-4           MOM 2000         1-4           MOM 2005         1-4           System Support         1-4           HP Hardware Support         1-4           Monaged Systems         1-4           Operating Systems         1-5           Product Architecture         1-5           MOM Database (MS SQL Server)         1-7           Data Access Server         1-7           Consolidator/Agent Manager         1-7           MOM Agents         1-7           Console Interface         1-8           The HP Insight Management Pack for MOM         1-8           The MP Management Operations         1-8           Chapter 2         Installation           Introduction         2-1           Installation Overview         2-1           Preinstalla | Telephone Numbers               | v   |
| Introduction                                                                                                    | Chapter 1                       |     |
| Introduction                                                                                                    | Product Overview                |     |
| Benefits at a Glance                                                                                                    | Introduction                    | 1-1 |
| Features       1-2         System Requirements       1-3         Insight Management Agent Requirements       1-3         Management Protocol Requirements       1-3         Disk Space Requirements       1-3         MOM Platform Support       1-4         MOM 2000       1-4         MOM 2005       1-4         System Support       1-4         HP Hardware Support       1-4         Managed Systems       1-4         Operating Systems       1-5         Product Architecture       1-5         MOM Database (MS SQL Server)       1-7         Consolidator/Agent Manager       1-7         Consolidator/Agent Manager       1-7         Console Interface       1-8         The HP Insight Management Pack for MOM       1-8         HP Management Operations       1-8         Chapter 2       Installation         Introduction       2-1         Installation Considerations       2-1                                                                                                    |                                 |     |
| System Requirements       1-3         Insight Management Agent Requirements       1-3         Management Protocol Requirements       1-3         Disk Space Requirements       1-3         MOM Platform Support       1-4         MOM 2000       1-4         MOM 2005       1-4         System Support       1-4         HP Hardware Support       1-4         Managed Systems       1-4         Operating Systems       1-5         Product Architecture       1-5         MOM Database (MS SQL Server)       1-7         Consolidator/Agent Manager       1-7         MOM Agents       1-7         Console Interface       1-8         The HP Insight Management Pack for MOM       1-8         HP Management Operations       1-8         Chapter 2       Installation         Introduction       2-1         Installation Overview       2-1         Preinstallation Considerations       2-1                                                                                                    |                                 |     |
| Insight Management Agent Requirements       1-3         Management Protocol Requirements       1-3         Disk Space Requirements       1-3         MOM Platform Support       1-4         MOM 2000       1-4         MOM 2005       1-4         System Support       1-4         HP Hardware Support       1-4         Monaged Systems       1-4         Operating Systems       1-5         Product Architecture       1-5         MOM Database (MS SQL Server)       1-7         Data Access Server       1-7         Consolidator/Agent Manager       1-7         MOM Agents       1-7         Console Interface       1-8         The HP Insight Management Pack for MOM       1-8         HP Management Operations       1-8         Chapter 2       Installation         Introduction       2-1         Installation Overview       2-1         Preinstallation Considerations       2-1                                                                                                    |                                 |     |
| Management Protocol Requirements       1-3         Disk Space Requirements       1-3         MOM Platform Support       1-4         MOM 2000       1-4         MOM 2005       1-4         System Support       1-4         HP Hardware Support       1-4         Managed Systems       1-4         Operating Systems       1-5         Product Architecture       1-5         MOM Database (MS SQL Server)       1-7         Data Access Server       1-7         Consolidator/Agent Manager       1-7         MOM Agents       1-7         Console Interface       1-8         The HP Insight Management Pack for MOM       1-8         HP Management Operations       1-8         Chapter 2       Installation         Introduction       2-1         Installation Overview       2-1         Preinstallation Considerations       2-1                                                                                                    |                                 |     |
| Disk Space Requirements       1-3         MOM Platform Support       1-4         MOM 2000       1-4         MOM 2005       1-4         System Support       1-4         HP Hardware Support       1-4         Managed Systems       1-4         Operating Systems       1-5         Product Architecture       1-5         MOM Database (MS SQL Server)       1-7         Data Access Server       1-7         Consolidator/Agent Manager       1-7         MOM Agents       1-7         Console Interface       1-8         The HP Insight Management Pack for MOM       1-8         HP Management Operations       1-8         Chapter 2       Installation         Introduction       2-1         Installation Overview       2-1         Preinstallation Considerations       2-1                                                                                                    |                                 |     |
| MOM 2000       1-4         MOM 2005       1-4         System Support       1-4         HP Hardware Support       1-4         Managed Systems       1-4         Operating Systems       1-5         Product Architecture       1-5         MOM Database (MS SQL Server)       1-7         Data Access Server       1-7         Consolidator/Agent Manager       1-7         Console Interface       1-8         The HP Insight Management Pack for MOM       1-8         HP Management Operations       1-8         Chapter 2       Installation         Introduction       2-1         Installation Overview       2-1         Preinstallation Considerations       2-1                                                                                                    |                                 |     |
| MOM 2000       1-4         MOM 2005       1-4         System Support       1-4         HP Hardware Support       1-4         Managed Systems       1-4         Operating Systems       1-5         Product Architecture       1-5         MOM Database (MS SQL Server)       1-7         Data Access Server       1-7         Consolidator/Agent Manager       1-7         Console Interface       1-8         The HP Insight Management Pack for MOM       1-8         HP Management Operations       1-8         Chapter 2       Installation         Introduction       2-1         Installation Overview       2-1         Preinstallation Considerations       2-1                                                                                                    | MOM Platform Support            | 1-4 |
| System Support       1-4         HP Hardware Support       1-4         Managed Systems       1-4         Operating Systems       1-5         Product Architecture       1-5         MOM Database (MS SQL Server)       1-7         Data Access Server       1-7         Consolidator/Agent Manager       1-7         MOM Agents       1-7         Console Interface       1-8         The HP Insight Management Pack for MOM       1-8         HP Management Operations       1-8         Chapter 2       Installation         Introduction       2-1         Installation Overview       2-1         Preinstallation Considerations       2-1                                                                                                    |                                 |     |
| HP Hardware Support       1-4         Managed Systems       1-4         Operating Systems       1-5         Product Architecture       1-5         MOM Database (MS SQL Server)       1-7         Data Access Server       1-7         Consolidator/Agent Manager       1-7         MOM Agents       1-7         Console Interface       1-8         The HP Insight Management Pack for MOM       1-8         HP Management Operations       1-8         Chapter 2       Installation         Introduction       2-1         Installation Overview       2-1         Preinstallation Considerations       2-1                                                                                                    | MOM 2005                        | 1-4 |
| Managed Systems       1-4         Operating Systems       1-5         Product Architecture       1-5         MOM Database (MS SQL Server)       1-7         Data Access Server       1-7         Consolidator/Agent Manager       1-7         MOM Agents       1-7         Console Interface       1-8         The HP Insight Management Pack for MOM       1-8         HP Management Operations       1-8         Chapter 2       Installation         Introduction       2-1         Installation Overview       2-1         Preinstallation Considerations       2-1                                                                                                    | System Support                  | 1-4 |
| Operating Systems       1-5         Product Architecture       1-5         MOM Database (MS SQL Server)       1-7         Data Access Server       1-7         Consolidator/Agent Manager       1-7         MOM Agents       1-7         Console Interface       1-8         The HP Insight Management Pack for MOM       1-8         HP Management Operations       1-8         Chapter 2       Installation         Introduction       2-1         Installation Overview       2-1         Preinstallation Considerations       2-1                                                                                                    | HP Hardware Support             | 1-4 |
| Product Architecture.       1-5         MOM Database (MS SQL Server)       1-7         Data Access Server       1-7         Consolidator/Agent Manager       1-7         MOM Agents       1-7         Console Interface       1-8         The HP Insight Management Pack for MOM       1-8         HP Management Operations       1-8         Chapter 2       Installation         Introduction       2-1         Installation Overview       2-1         Preinstallation Considerations       2-1                                                                                                    | Managed Systems                 | 1-4 |
| MOM Database (MS SQL Server)       1-7         Data Access Server       1-7         Consolidator/Agent Manager       1-7         MOM Agents       1-7         Console Interface       1-8         The HP Insight Management Pack for MOM       1-8         HP Management Operations       1-8         Chapter 2       Installation         Introduction       2-1         Installation Overview       2-1         Preinstallation Considerations       2-1                                                                                                    | Operating Systems               | 1-5 |
| Data Access Server       1-7         Consolidator/Agent Manager       1-7         MOM Agents       1-7         Console Interface       1-8         The HP Insight Management Pack for MOM       1-8         HP Management Operations       1-8         Chapter 2       Installation         Introduction       2-1         Installation Overview       2-1         Preinstallation Considerations       2-1                                                                                                    | Product Architecture            | 1-5 |
| Consolidator/Agent Manager       1-7         MOM Agents       1-7         Console Interface       1-8         The HP Insight Management Pack for MOM       1-8         HP Management Operations       1-8         Chapter 2       Installation         Introduction       2-1         Installation Overview       2-1         Preinstallation Considerations       2-1                                                                                                    |                                 |     |
| MOM Agents       1-7         Console Interface       1-8         The HP Insight Management Pack for MOM       1-8         HP Management Operations       1-8         Chapter 2       Installation         Introduction       2-1         Installation Overview       2-1         Preinstallation Considerations       2-1                                                                                                    | Data Access Server              | 1-7 |
| Console Interface       1-8         The HP Insight Management Pack for MOM       1-8         HP Management Operations       1-8         Chapter 2       Installation         Introduction       2-1         Installation Overview       2-1         Preinstallation Considerations       2-1                                                                                                    | Consolidator/Agent Manager      | 1-7 |
| The HP Insight Management Pack for MOM       1-8         HP Management Operations       1-8         Chapter 2       Installation         Introduction       2-1         Installation Overview       2-1         Preinstallation Considerations       2-1                                                                                                    | MOM Agents                      | 1-7 |
| HP Management Operations                                                                                                    |                                 |     |
| Chapter 2 Installation Introduction                                                                                                    |                                 |     |
| Installation Introduction                                                                                                    | HP Management Operations        | 1-8 |
| Installation Introduction                                                                                                    | Chapter 2                       |     |
| Introduction2-1Installation Overview2-1Preinstallation Considerations2-1                                                                                                    | •                               |     |
| Installation Overview2-1Preinstallation Considerations2-1                                                                                                    |                                 | 2-1 |
| Preinstallation Considerations                                                                                                    |                                 |     |
|                                                                                                    |                                 |     |
| Installing the IMP for MOM                                                                                                    | Installing the IMP for MOM      |     |
| Installing the HP Insight Management Pack 2-2                                                                                                    |                                 |     |
| Post-Installation Procedures 2-7                                                                                                    |                                 |     |
| Updating from the Compaq Management Pack for MOM                                                                                                    |                                 |     |

| Deleting Duplicate Computer Groups             | 2-10 |
|------------------------------------------------|------|
| Deleting Duplicate Public Views                |      |
| Deleting Duplicate Event Processing Rules      |      |
| Uninstalling the HP Insight Management Pack    |      |
| Chapter 3                                      |      |
| Using the HP IMP for MOM                       |      |
| Introduction                                   | 3-1  |
| Using the HP IMP                               |      |
| Computer Groups                                |      |
| Discovering HP Servers                         |      |
| Viewing HP Server Details                      |      |
| Using Computer Groups for Inventory Management |      |
| Shared Information Views                       |      |
| Accessing the Public Views                     |      |
| Viewing HP Alerts in the Public Views          |      |
| Processing Rule Groups                         |      |
| HP Event Processing Rules                      |      |
| HP Alert Processing Rules                      |      |
| HP Performance Processing Rules                |      |
| HP Alerts                                      |      |
| Knowledge Base Data                            | 3-23 |
| Appendix A                                     |      |
| HP IMP Rules                                   |      |
| Event Notification Service Events              | Δ_2  |
| Remote Monitor Service Events                  |      |
| Device Error Events                            |      |
| Foundation Agent Events                        |      |
| NIC Agent Events                               |      |
| Server Agent Events                            |      |
| Storage Agent Events                           |      |
| Dr. Watson Application Events                  |      |
| Annondiy D                                     |      |
| Appendix B                                     |      |
| Troubleshooting                                |      |

## Index

## **About This Guide**

This guide is designed for system administrators who use the HP Insight Management Pack (IMP) for Microsoft® Operations Manager (MOM), Insight Management Agents, and other HP applications and tools to manage the operations of HP ProLiant and Integrity servers within a MOM environment.

**NOTE:** The HP IMP for MOM revision 2.20 supercedes the previous revision 1.12 and the Compaq Management Pack for MOM. All major user interface elements have been completely rebranded to reflect the latest HP format, but several subcomponents, such as event processing rules and alarm data presented in MOM by the Insight Management Agents, might still display some Compaq based content.

# **Audience Assumptions**

Readers of this guide should be familiar with the configuration and operation of Microsoft Windows®, Microsoft Operations Manager 2000, and the HP Insight Management Agents. Because of the potential risk of data loss, only individuals who are experienced with using this software should implement the procedures described in this guide.

## Where to Go for Additional Help

Additional information sources are available at:

- Appendix B of this guide
- Web pages related to the Insight Management Pack for MOM at http://www.hp.com/servers/integration
- Microsoft Operations Manager 2000 user documentation at http://www.microsoft.com/mom/techinfo/productdoc/default.asp

## **Telephone Numbers**

For the name of your nearest HP authorized reseller:

- In the United States, call 1-800-345-1518.
- In Canada, call 1-800-263-5868.

For HP technical support:

- In the United States and Canada, call 1-800-HP-INVENT (1-800-474-6836).
- Outside the United States and Canada, refer to <a href="http://www.hp.com">http://www.hp.com</a>.

## **Product Overview**

#### Introduction

The HP Insight Management Pack (IMP) for Microsoft Operations Manager (MOM) integrates event monitoring and alert processing for HP ProLiant servers into an existing Windows environment managed by MOM.

The IMP integration builds on the core elements of HP Insight Management Agents to complement and extend MOM and to maximize existing IT investments. HP customers who implement MOM for enterprise-class event and performance monitoring can use the IMP to help streamline IT administration and increase systems availability by viewing events for Microsoft Windows operating systems, Windows applications, and HP hardware through a common MOM interface.

The HP IMP includes an extensive collection of predefined rules and scripts that automatically identify HP servers running Insight Management Agents, and provide alert notifications to potential problems through the MOM console interface.

Comprehensive knowledge base data provided with the IMP aids in problem analysis and time-to-resolution. Over 650 event processing rules include alert forwarding definitions that enable administrators to take prompt corrective or preventive action, reducing unnecessary down time.

The IMP for MOM also includes pre-failure and threshold alerts for critical hardware subsystems and performance monitors to measure Insight Management Agent resource usage and availability. HP hardware alerts displayed in MOM include embedded browser links to the HP System Management Homepage on the device that generated the original Windows event. The System Management Homepage displays a consolidated view of single system status and configuration based on data collected by the Insight Management Agents, and provides access to other HP Web-based management tools, such as the Version Control Agents, Insight Management Diagnostics, and the Array Configuration Utility. Additional links to the Web interface for HP Systems Insight Manager and HP Remote Insight technologies are also included in related MOM alerts.

#### **Benefits at a Glance**

The HP IMP for MOM version 2.20:

- Complements and extends MOM with hardware resource management for HP servers
- Simplifies management of the Windows enterprise with a single interface solution
- Brings the benefits of HP hardware resource lifecycle management to MOM
- Streamlines IT administration and increases systems availability

#### **Features**

IMP revision 2.20 features include:

- Integration with MOM 2000 1.0 and MOM 2000 SP 1
- Fully scripted installation creates HP specific groups and copies HP IMP rules, scripts, views, and knowledge base data to the MOM database
- Automatic identification and grouping of HP servers running Insight Management Agents, HP Systems Insight Manager hosts, and ProLiant servers with access to HP Remote Insight technology
- Monitors Windows Event Log entries generated by HP Insight Management Agents, HP Insight Manager 7, HP Systems Insight Manager and HP Remote Insight functionality
- HP Insight alerts clearly displayed in the MOM Administrator Console
- Over 650 predefined event processing rules for HP ProLiant servers running Insight Management Agents 4.60 to 7.1 on all Windows platforms supported by MOM
- Event monitors and processing rules for the following categories:
  - Server health and hardware subsystem status
  - Environmental conditions and security access violations
  - HP service events and pre-failure alerts for memory, CPU, and hard drive subsystems
  - Application events and availability monitors for systems hosting HP Systems Insight Manager, HP Insight Manager 7, and HP Remote Insight functionality
- Predefined alert processing rules that automatically forward storage and network interface alerts to the Hardware Support Notification Group within MOM
- Performance rules to monitor Insight Management Agent availability and resource usage
- Predefined MOM public views that display discovered HP servers and open alerts listed by Insight Management Agent version
- HP hardware alerts that include an embedded browser link to the HP System Management Homepage of the device that generated the original event
- Embedded browser access to HP Systems Insight Manager and the HP Remote Insight Web interface from associated MOM alerts

## **System Requirements**

The following sections describe the system requirements necessary to install and operate the HP IMP for MOM.

This manual assumes a working knowledge of Microsoft Operations Manager 2000.

#### **Insight Management Agent Requirements**

HP Insight Management Agents for Servers 4.60 or later must be installed on each HP server to be managed. Version 2.20 of the IMP for MOM includes support for hardware and service events generated by Insight Management Agents 4.60 to 7.1.

## **Management Protocol Requirements**

The required management protocols include:

- Simple Network Management Protocol (SNMP) for servers—Required locally on each managed server for correct operations of the HP Insight Management Agents
- Hyper Text Transfer Protocol (HTTP)—Required to enable browser access to the HP Insight Management Agents from within MOM

## **Disk Space Requirements**

The rules, views, and scripts provided with the IMP for MOM require the following disk space requirements:

- Disk space for uncompressed download—5 MB
- MOM database space consumed—15 MB (approximate value)

## **MOM Platform Support**

#### **MOM 2000**

Revision 2.20 of the HP IMP for MOM is fully qualified to install and operate with all versions of MOM 2000.

#### **MOM 2005**

Revision 2.20 of the HP IMP for MOM is not qualified or formally supported for use with the forthcoming MOM 2005 release.

A new HP Management Pack specifically designed to complement and extend the new functionality provided with MOM 2005 will be made available at the time of the formal MOM 2005 release.

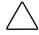

**CAUTION:** HP recommends customers do not install the HP IMP for MOM 2000 into production environments running MOM 2005. Installing revision 2.20 of the HP IMP will implement database entries and group definitions that do not apply in MOM 2005 and cannot be removed once installed. Installing revision 2.20 of the HP IMP might also prevent the forthcoming HP Management Pack for MOM 2005 from installing correctly, and might generate double entries for each MOM alert.

# **System Support**

The following sections describe the system hardware and platforms supported by the IMP for MOM.

## **HP Hardware Support**

All HP server hardware defined in Insight Management Agents for Servers 4.60 or later is supported. Version 2.20 of the IMP for MOM includes event processing rules for hardware and service events generated by Insight Management Agents 4.60 through 7.1 and associated management services.

## **Managed Systems**

The IMP for MOM supports events that are written to the Windows Event Log by Insight Management Agents for servers and associated Windows services, which includes the following HP server platforms that support Insight Management Agents for Servers 4.60 and later:

- HP ProLiant servers
- Compaq ProLiant and ProSignia servers

## **Operating Systems**

The IMP for MOM supports identification and event monitoring of HP managed systems running the following operating systems:

- Windows Server 2003
- Windows 2000 with Service Pack 2 or later
- Windows 2000 Server
- Windows 2000 Advanced Server
- Windows 2000 Datacenter Server
- Windows 2000 Professional
- Microsoft Windows NT® 4.0 with Service Pack 4 or later
- Windows NT 4.0 Server
- Windows NT 4.0 WorkStation

## **Product Architecture**

The following section provides an architectural and functional overview of MOM and the HP IMP for MOM.

The IMP integration is designed to perform the following major functions:

- Automatically identify and group HP servers within MOM
- Monitor and display HP hardware and services alerts within MOM
- Enable browser-based linkage to the HP System Management Homepage on individual servers from HP Insight alerts presented within MOM

The MOM architecture consists of the following main components, as shown in Figure 1-1. For a detailed explanation of each element and MOM operations, refer to the Microsoft Operations Manager user reference documentation.

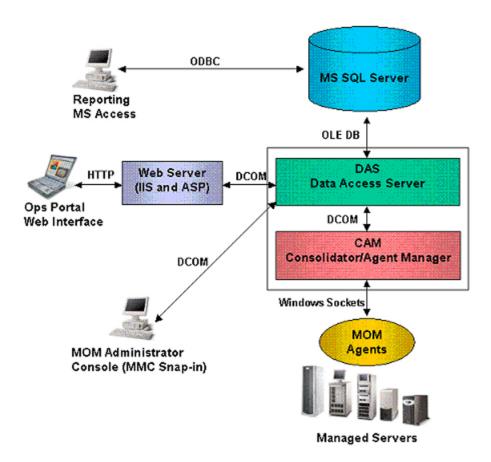

Figure 1-1: MOM architecture overview

## **MOM Database (MS SQL Server)**

The MOM database provides back-end storage for all systems information data, including:

- Events and alerts
- Policies
- Performance and capacity data
- Views
- Reports

#### **Data Access Server**

The Data Access Server (DAS):

- Brokers data between the Consolidator and SQL database components of MOM
- Acts as a proxy for console access to the database (Windows security-by-transaction)

## **Consolidator/Agent Manager**

The Consolidator/Agent Manager (CAM):

- Funnels data to and from the MOM Agents and DAS
- Implements agent installation and configuration policy
- Correlates centrally received events and provides auto-responses
- Is a major part of the MOM OnePoint service, which must be active for the entire MOM environment to communicate

## **MOM Agents**

#### MOM Agents:

- Form part of the MOM OnePoint service that runs on every MOM-managed node
- Are automatically installed on all nodes managed by the MOM Agent Manager
- Execute local policies, rules, event correlation, and responses
- Collect the following data:
  - Windows Event Log entries
  - Events from third-party application event logs
  - Performance data, such as thresholds and capacity planning information
  - WMI information, including changes to system service lists and SNMP traps

#### **Console Interface**

The MOM interfaces include:

- MOM Administrator Console (Windows MMC snap-in)
  - Acts as the primary Windows-based console for central monitoring and administration
  - Communicates through the DAS to obtain views and data from the MOM database
  - Requires administrator rights to access this console
- Ops Portal Web Interface (Internet Explorer)
  - Is used only for viewing data
  - Provides Web frames that can be customized (Digital Dashboard)

# The HP Insight Management Pack for MOM

This section provides an overview of the HP IMP for MOM. Refer to Chapters 2 and 3 for detailed installation and operational procedures.

The IMP is delivered as a single .AKM file, in accordance with the MOM specification for management packs.

The IMP includes rules, views, scripts, and knowledge-base data specific to HP servers. These elements enable events written to the Windows Event Log by HP Insight Management Agents for servers to be clearly displayed within a MOM management console.

The objective of the IMP is to enable system administrators to view events for HP server hardware and management services in the same MOM console used for monitoring Windows operating system and application resources.

# **HP Management Operations**

Architecturally, the IMP is installed into the MOM application through the CAM using the MOM Administrator Console, and all HP rules, views, monitors, scripts, and knowledge base data are copied to the database associated with MOM. The installation process also creates HP computer group classifications in the MOM database for each supported version of the Insight Management Agents.

Predefined monitors and scripts provided with the IMP are used to automatically identify individual HP managed nodes based upon the presence of locally installed Insight Management Agents and the MOM Agent. As each HP managed node is discovered, a corresponding entry is written to the HP computer group associated with the version of installed Insight Management Agents.

After a system is identified as an HP managed node, the MOM Agent Manager automatically copies selected HP rules and scripts provided with the IMP to the new managed node. Each managed node uses these rules and scripts to perform local event management, correlation, and filtering before escalating to the MOM console.

All identified HP servers are automatically collated into individual computer groups listed by the version of HP Insight Management Agents installed, as shown in Figure 1-2.

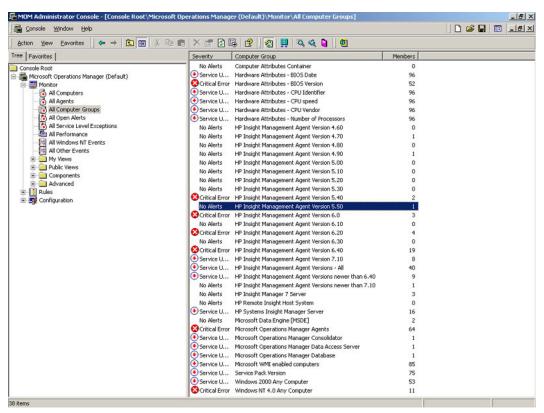

Figure 1-2: IMP computer groups

Along with the HP computer groups, the IMP installation also creates HP specific public views and an extensive set of processing rule groups in the MOM console tree, as shown in Figure 1-3 and Figure 1-4.

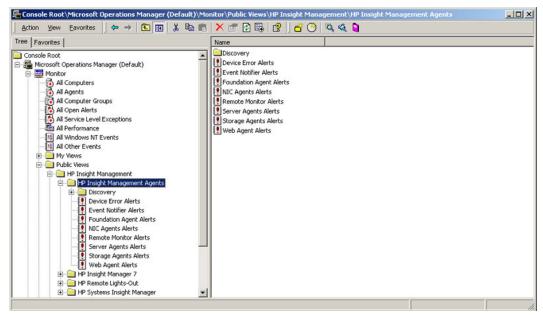

Figure 1-3: HP public views

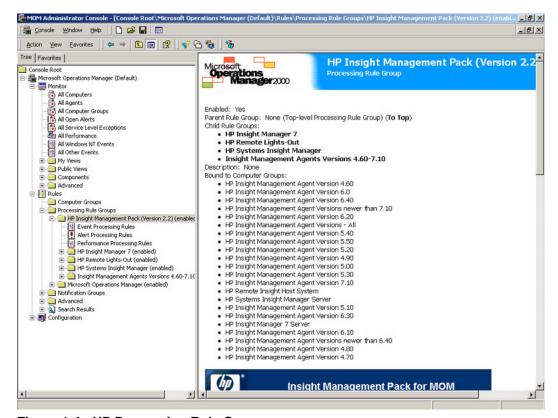

Figure 1-4: HP Processing Rule Groups

When an Insight Management Agent generates an event, a corresponding entry is written to the Windows Event log, which is the primary data source used by MOM. If the HP event in the Windows Event Log has an associated event processing rule defined in the IMP, a MOM alert is generated and written to the appropriate alert view in the MOM console tree. An example of how an HP alert is displayed is shown in Figure 1-5.

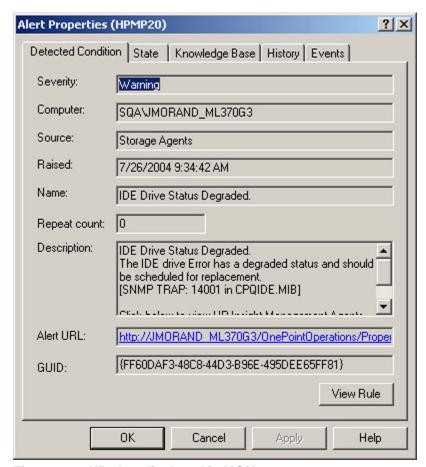

Figure 1-5: HP alert displayed in MOM

All HP alerts that relate to a hardware event include an embedded browser link at the bottom of the **Description** panel, as shown in Figure 1-6. This link enables an administrator to quickly obtain additional data by displaying the HP System Management Homepage and associated Insight Management Agent data of the device that generated the original event.

MOM alerts associated with HP SIM, Insight Manager 7, and HP Remote Insight events also include embedded links to their respective Web interface. Refer to Chapter 3 for further information on using the IMP and details on the HP alert fields.

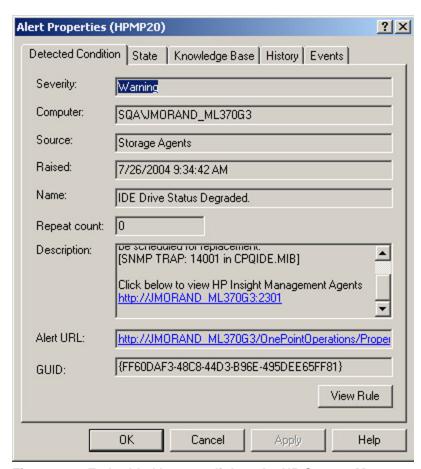

Figure 1-6: Embedded browser link to the HP System Management Homepage

## Installation

## Introduction

This chapter provides detailed instructions for installing and configuring the HP IMP for MOM.

**NOTE:** Before beginning the installation, study the information in this chapter and in the "System Requirements" section in Chapter 1.

#### Installation Overview

Installation of the IMP includes:

- Downloading the IMP from the HP website at <a href="http://www.hp.com/servers/integration">http://www.hp.com/servers/integration</a>
- Installing the IMP into the MOM environment
- Completing the post-installation steps to discover and display HP servers in MOM

## **Preinstallation Considerations**

Before installing the IMP for MOM, be sure to read and understand the installation information provided in this chapter. The following requirements must be met before installing this product:

- Installation of the IMP must be performed using the HPInstallIMP.exe program provided with the IMP. Do not use the "Import Management Pack" option provided in the MOM Administrator Console.
- The IMP must be installed on a system hosting the MOM DAS.
- SNMP services must be active on all HP servers to be managed before installing the Insight Management Agents. SNMP is required locally on each managed HP system for correct installation and operation of the Insight Management Agents.
- HP Insight Management Agents for servers 4.60 or later must be installed and active on all HP servers to be managed using MOM and the IMP.

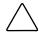

**CAUTION:** HP recommends customers do not install the HP IMP for MOM 2000 into production environments running MOM 2005. Installing revision 2.20 of the HP IMP will implement database entries and group definitions that do not apply in MOM 2005 and cannot be removed once installed. Installing revision 2.20 of the HP IMP might also prevent the forthcoming HP Management Pack for MOM 2005 from installing correctly, and might generate double entries for each MOM alert.

# Installing the IMP for MOM

The following section describes the recommended steps for installing the IMP. The IMP is downloaded from <a href="http://www.hp.com/servers/integration">http://www.hp.com/servers/integration</a> after a simple registration and is provided in .ZIP file format.

- 1. Copy the downloaded file HPMOM220.ZIP to a directory on a system hosting the MOM DAS.
- 2. Expand the .ZIP file using a suitable unzip utility to extract the following individual files:
  - HPInstallIMP.exe—Executable used to initiate the IMP installation process
  - HPInsightMP220.AKM—HP Insight Management Pack import file
  - HPInvent.jpg—HP branding logo file
  - HPMOM220.PDF—HP Insight Management Pack for MOM User Guide
  - MFC42.DLL and MSVCRT.DLL—Files used to assist the installation of the IMP

## **Installing the HP Insight Management Pack**

To install the IMP:

 On a system used to host the MOM DAS, open either a Windows Explorer or command prompt window. Change your location to the directory where the IMP download HPMOM220.ZIP was extracted. 2. Execute the HPinstallMP.exe file to initiate the IMP installation process.

**NOTE:** Do not use the "Import Management Pack" option provided in the MOM Administrator Console. Using this process will fail to correctly install all the groups, knowledge base, and HP branded components of the IMP.

**NOTE:** The IMP installation program can be run with the MOM Administrator Console either open or closed.

The management pack dialog window, shown in Figure 2-1, appears.

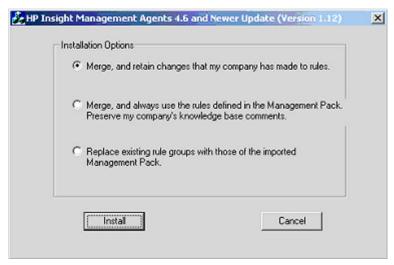

Figure 2-1: Management Pack Dialog window

3. Select the required installation options to either merge or replace any existing components. For a first-time installation of the IMP, you can choose any of these options.

**NOTE:** If updating from the Compaq Management Pack for MOM to the HP IMP, choosing the "Merge" options results in duplicate event processing rules in the MOM Administrator Console labeled as both Compaq and HP. Choosing the replace option overwrites the existing Compaq event processing rules and displays a single set of HP rules in the MOM Administrator Console.

4. Click **Install** to start the automatic copy and installation process. During this process, the "HP Insight Management Pack for MOM" command window appears. The installation also creates a local C:\HPMP directory, where the HP branded knowledge base logo file is copied.

**NOTE:** Installation of the IMP requires no further user interaction and takes two to six minutes to complete, depending on the speed and complexity of your MOM environment.

5. When the installation completes, the IMP command prompt window closes and a pop-up message appears, as shown in Figure 2-2.

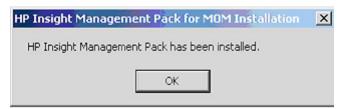

Figure 2-2: IMP Installation Complete Pop-up Message

6. If the IMP was installed with the MOM Administrator Console open, refresh the MOM folders and views to be sure the new IMP content is presented in the correct alphabetical order. If a refresh does not reorder the contents, close and reopen the MOM Administrator Console.

A successful installation adds the following HP computer groups, public views, and processing rules into the existing MOM environment.

#### **Computer Groups**

The following is a list of computer groups added after a successful IMP installation, which is also shown in Figure 2-3.

- HP Insight Management Agent Version 4.60
- HP Insight Management Agent Version 4.70
- HP Insight Management Agent Version 4.80
- HP Insight Management Agent Version 4.90
- HP Insight Management Agent Version 5.00
- HP Insight Management Agent Version 5.10
- HP Insight Management Agent Version 5.20
- HP Insight Management Agent Version 5.30
- HP Insight Management Agent Version 5.40
- HP Insight Management Agent Version 5.50
- HP Insight Management Agent Version 6.00
- HP Insight Management Agent Version 6.10
- HP Insight Management Agent Version 6.20
- HP Insight Management Agent Version 6.30
- HP Insight Management Agent Version 6.40
- HP Insight Management Agent Version 7.10
- HP Insight Management Agents, All

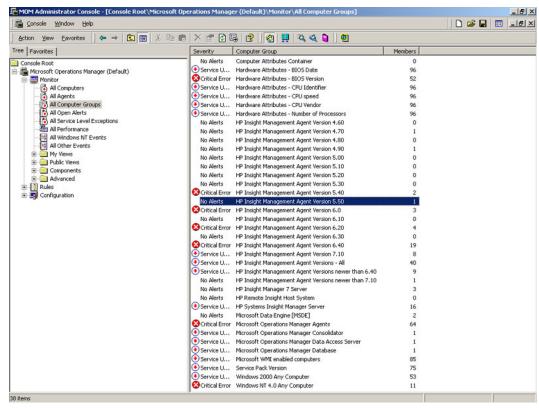

Figure 2-3: All Computer Groups folder

#### **Public Views**

The following is a list of public views added after a successful IMP installation, which is also shown in Figure 2-4.

- HP Insight Management Agents
- Device Error Alerts
- Event Notifier Alerts
- Foundation Agents Alerts
- NIC Agents Alerts
- Remote Monitor Alerts
- Server Agents Alerts
- Storage Agents Alerts
- Web Agent Alerts
- HP Insight Manager 7
- HP Systems Insight Manager
- HP Remote Lights-Out

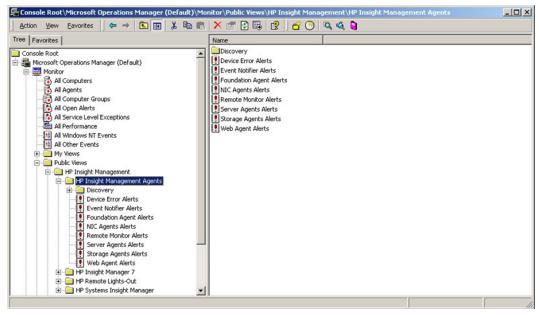

Figure 2-4: Public Views folder

#### **Processing Rule Groups**

The following is a list of processing rule groups added after a successful IMP installation, which is also shown in Figure 2-5.

- HP Insight Management Agents 4.60 and newer
- Device Errors
- Event Notifier
- Foundation Agents
- NIC Agents
- Remote Monitor Service
- Server Agents
- Storage Agents
- HP Insight Manager 7
- HP Systems Insight Manager
- HP Remote Lights-Out

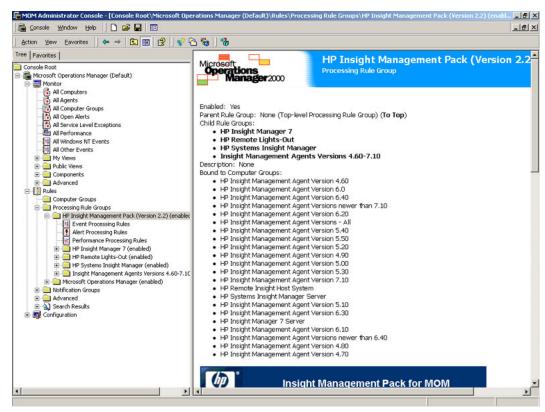

Figure 2-5: Processing Rule Groups folder

#### **Post-Installation Procedures**

Following a successful installation of the IMP, complete the following steps to discover and monitor HP servers. These steps are standard MOM configuration procedures and are provided here for additional reference.

**NOTE:** After the post-installation procedures have been correctly applied to the target servers, the HP computer groups and public views automatically populate with discovered HP servers and associated alert data.

1. In the MOM console tree, access the **Configuration** folder and configure the Agent Managers to include the HP servers to be managed.

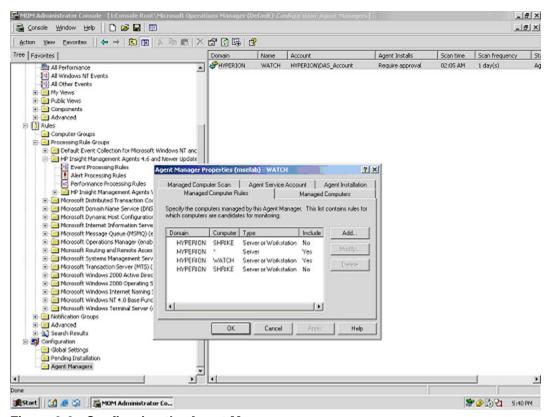

Figure 2-6: Configuring the Agent Manager

2. Scan the managed servers. The default Agent Manager setting for automated daily scanning is 2:05 a.m. For an immediate discovery, click **Scan managed computers now,** as shown in Figure 2-7.

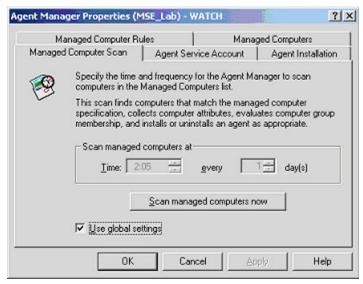

Figure 2-7: Scan managed computers now option

Each managed system must be configured with an active MOM agent to enable system discovery and monitoring. This task can be completed by the MOM Agent Manager or by a separate manual installation. For further information, refer to the MOM user documentation or product help.

**NOTE:** The MOM agent installation process requires local SNMP services to be reset. If a MOM agent was installed onto a server running Insight Manager 7 before version SP1, the Insight Manager service might be temporarily stopped and restarted. Insight Manager 7 operations require an active SNMP service, and as a result, any clients browsing into the Insight Manager 7 application might need to restart their browser sessions. This problem is resolved with HP Insight Manager 7 SP 1 and later, and is not apparent with HP Systems Insight Manager.

3. Depending on the properties assigned to the Agent Manager and other MOM global settings, further administrator approval might be required to complete the computer scan and installation of MOM agents. Access the **Pending Installation** folder to display any outstanding tasks.

## **Updating from the Compaq Management Pack for MOM**

The HP IMP for MOM revision 2.20 supersedes the previous revision 1.12 and the Compaq Management Pack for MOM, and is designed to provide easy migration to the new HP branded groups, views, and processing rules.

Depending on the installation options selected during step 4 of "Installing the HP Insight Management Pack" in this chapter, the MOM Administrator Console might display duplicate Compaq and HP branded groups, views, and event processing rules.

In the event of duplicate entries, use the following steps to remove the Compaq branded groups, views, and processing rules.

## **Deleting Duplicate Computer Groups**

- 1. In the left pane of the MOM Administrator Console, expand the **Rules** folder, and click the **Computer Groups** sub-folder.
- 2. Right-click the groups to be removed and select **Delete** from the menu list to complete the process.

## **Deleting Duplicate Public Views**

- 1. In the left pane of the MOM Administrator Console, expand the **Monitor** folder and the **Public View** sub-folder.
- 2. Right-click the groups to be removed and select **Delete** from the menu list to complete the process.

## **Deleting Duplicate Event Processing Rules**

- 1. In the left pane of the MOM Administrator Console, expand the **Rules** folder and the **Processing Rule Groups** sub-folder.
- 2. Right-click the groups to be removed and select **Delete** from the menu list to complete the process.

# **Uninstalling the HP Insight Management Pack**

The current architecture for MOM management packs does not readily accommodate the uninstalling of management pack elements from the MOM environment.

Individual elements of a management pack, such as processing rules, views, and groups, can be visually deleted from the MOM console tree, but the majority of associated entries in the MOM database and Windows registry are not removed.

Subsequent developments of the IMP for MOM will evaluate the inclusion of more comprehensive uninstall options.

# **Using the HP IMP for MOM**

#### Introduction

This chapter describes how to use the features provided with the HP IMP for MOM.

# **Using the HP IMP**

As described in Chapter 2, the HP IMP for MOM includes the following major elements:

- Computer Groups
- Shared Information Views
- Processing Rule Groups
- Knowledge Base Data

This chapter focuses on features of the IMP that are designed to discover and manage HP servers using MOM. The examples shown are all based on operations within the MOM Administrator Console. Like all standard elements of MOM, HP alerts, computer groups, views, and knowledge base data can also be viewed using the Web-based Ops Portal console for MOM.

**NOTE:** For full details on using the Web-based Ops Portal console, refer to the MOM user documentation or product help menus.

Before attempting to use the IMP, be sure that the following conditions exist:

- The IMP has been installed in accordance with the procedures defined in Chapter 2.
- The SNMP service is installed and active on all HP servers to be managed before installing the Insight Management Agents. SNMP is required for correct installation and operation of the Insight Management Agents.
- HP Insight Management Agents for servers version 4.60 or later are installed and active on all HP servers to be managed using MOM.

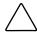

**CAUTION:** HP recommends customers do not install the HP IMP for MOM 2000 into production environments running MOM 2005. Installing revision 2.20 of the HP IMP will implement database entries and group definitions that do not apply in MOM 2005 and cannot be removed once installed. Installing revision 2.20 of the HP IMP might also prevent the forthcoming HP Management Pack for MOM 2005 from installing correctly, and might generate double entries for each MOM alert.

## **Computer Groups**

A MOM computer group is a collection of computers that share a common set of attributes. Each computer group is also associated with one or more processing rule groups. The IMP for MOM includes the following predefined computer groups for each supported version of the HP Insight Management Agents:

- HP Insight Management Agent Version 4.60
- HP Insight Management Agent Version 4.70
- HP Insight Management Agent Version 4.80
- HP Insight Management Agent Version 4.90
- HP Insight Management Agent Version 5.00
- HP Insight Management Agent Version 5.10
- HP Insight Management Agent Version 5.20
- HP Insight Management Agent Version 5.30
- HP Insight Management Agent Version 5.40
- HP Insight Management Agent Version 5.50
- HP Insight Management Agent Version 6.00
- HP Insight Management Agent Version 6.10
- HP Insight Management Agent Version 6.20
- HP Insight Management Agent Version 6.30
- HP Insight Management Agent Version 6.40
- HP Insight Management Agent Version 7.10
- HP Insight Management Agents—All
- HP Systems Insight Manager Server
- HP Remote Insight Host System
- HP Insight Manager 7 Server

#### **Discovering HP Servers**

To determine membership for each HP computer group, the attribute **HP Insight**Management Version Number is included in the properties definitions for each group. The version number attribute is compared with the local registry entries on each managed node to identify the version of installed HP Insight Management Agents. As new HP servers are added to the MOM environment, they are automatically assigned to one of the predefined computer groups.

The IMP includes a computer group named **HP Insight Management Agents - All.** This group is designed to identify all HP servers configured with Insight Management Agents 4.60 or higher and can also be used to identify systems that do not match the criteria of individual predefined computer groups, such as Insight Management Agent versions later than 7.10.

## **Viewing HP Server Details**

To view the total number of HP servers and the most severe alert status assigned to each computer group, click **Console Root>Microsoft Operations Manager** (**Default)>Monitor>All Computer Groups,** as shown in Figure 3-1.

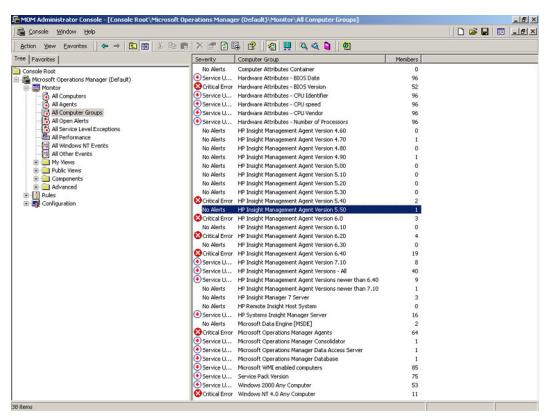

Figure 3-1: All Computer Groups folder

You can also view this information by selecting the **Computer Group Views** option in the **Monitor** details pane of the MOM Administrator Console, as shown in Figure 3-2.

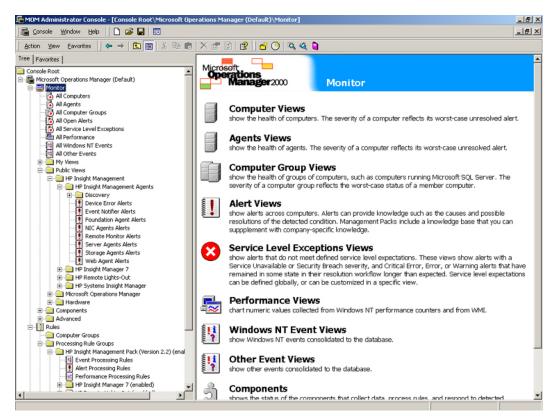

Figure 3-2: Monitor details pane

To display individual servers within a group, double-click a specific group or right-click a group and select the **View Computers** option from the menu list, as shown in Figure 3-3.

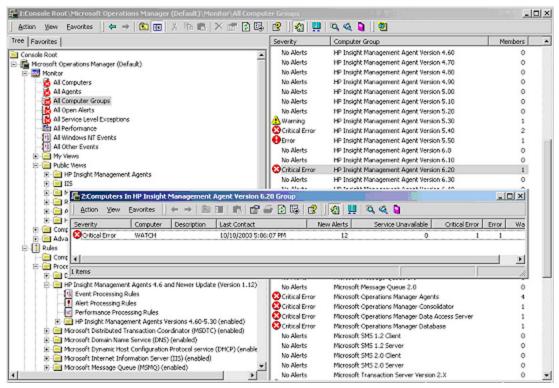

Figure 3-3: Viewing computers within a group

To view alert data for each discovered server, double-click an individual server object, as shown in Figure 3-4.

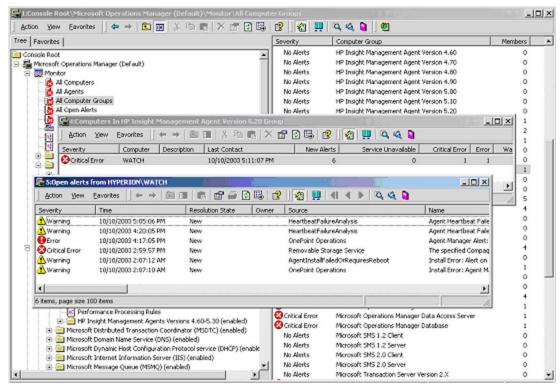

Figure 3-4: Alert data for individual servers

To view property details for an individual server, including group membership and rules association, right-click a server object and select the **Properties** option from the menu list, as shown in Figure 3-5.

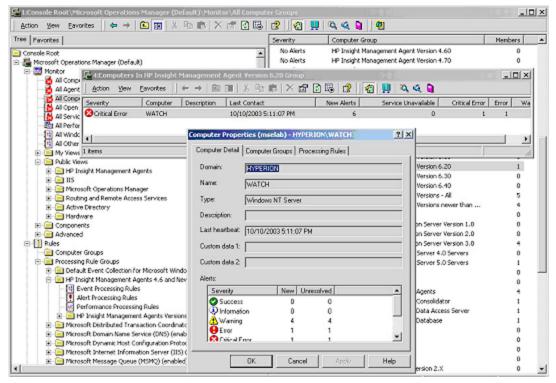

Figure 3-5: Computer Properties window

## **Using Computer Groups for Inventory Management**

In addition to identifying each managed HP server within a Windows enterprise, the computer groups delivered with the IMP provide a convenient and accurate method for maintaining inventory control of installed HP Insight Management Agents. Listing discovered HP servers by Management Agent version helps administrators quickly identify any server configuration that falls outside of the supported software specifications for an individual network environment.

## **Shared Information Views**

The MOM console provides a variety of folders and windows for viewing information stored in the MOM database.

The IMP for MOM includes predefined public views that provide high-level information about each discovered HP server and associated alerts. Public views are accessible by any user accessing the configuration group database from a MOM console, and are saved in the **Public Views** folder of the MOM console tree.

#### **Accessing the Public Views**

To access the views provided with the IMP, click **Console Root>Microsoft Operations Manager (Default)>Monitor>Public Views** from the MOM console tree, as shown in Figure 3-6.

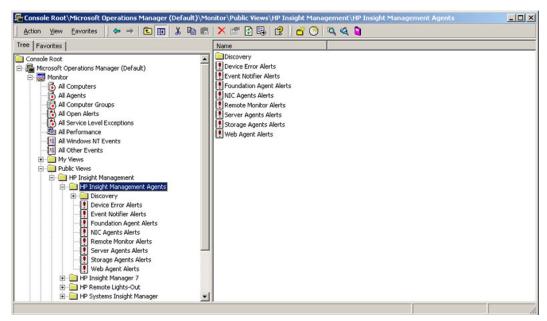

Figure 3-6: Accessing HP Public Views

The following list provides an overview of each HP folder under the **Public Views** folder:

- **HP Insight Management Agent Versions**—Lists all discovered HP servers by computer name, domain, and version of installed Insight Management Agents
- Event Notification Alerts—Lists alerts generated by the HP Event Notifier service that correspond to defined MOM event processing rules
- **Device Error Alerts**—Lists alerts generated by HP management services and drivers that correspond to defined MOM event processing rules
- **Foundation Agents Alerts**—Lists hardware and service alerts generated by the HP Foundation Agents that correspond to defined MOM event processing rules
- NIC Agent Alerts—Lists hardware, service, and performance alerts generated by the HP NIC Agents that correspond to defined MOM event processing rules
- **Remote Monitor Alerts**—Lists alerts generated by the HP Remote Monitor service that correspond to defined MOM event processing rules

- **Server Agent Alerts**—Lists hardware, service, and performance alerts generated by the HP Server Agents that correspond to defined MOM event processing rules
- **Storage Agent Alerts**—Lists hardware, service, and performance alerts generated by the HP storage agents that correspond to defined MOM event processing rules
- **HP Insight Manager 7**—Lists service and application alerts generated by HP Insight Manager 7 that correspond to defined MOM event processing rules
- HP Remote Lights-Out—Lists hardware, service, and performance alerts generated by HP Remote Insight Lights-Out and Integrated Lights-Out technology that correspond to defined MOM event processing rules
- **HP Systems Insight Manager**—Lists service and application alerts generated by HP Systems Insight Manager that correspond to defined MOM event processing rules

**NOTE:** For details on the event processing rules provided with the IMP, refer to the "Processing Rule Groups" section of this chapter.

#### **Viewing HP Alerts in the Public Views**

The individual HP agent and service folders listed under the Public Views folder display HP specific alerts generated within the MOM console. To display detailed information on an individual alert, double-click the alert object or right-click an alert and select the **Properties** option from the menu list, as shown in Figure 3-7.

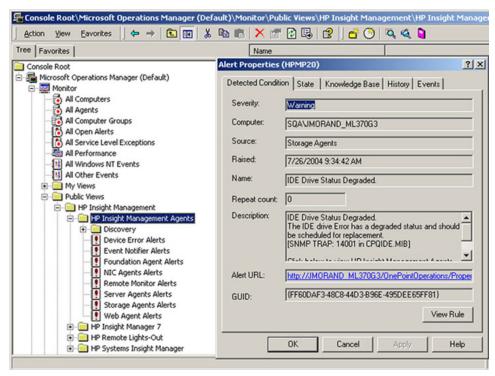

Figure 3-7: Detailed alert information

### **Processing Rule Groups**

MOM provides comprehensive real-time monitoring of Windows operating system and application events and displays these as MOM alerts. An event can be defined as an entry written to the Windows Event Log or delivered by an alternative source, such as an SNMP trap. An alert can be defined as a response to a Windows event generated by MOM and displayed in the MOM console interface.

MOM uses a rules-based infrastructure to process events, alerts, and performance indicators for devices and applications. The MOM rules infrastructure is presented as three main rules processing groups:

- Event Processing Rules—Identify, consolidate, and filter events that conform to specified criteria (event processing rules are used as a primary source for generating MOM alerts)
- **Alert Processing Rules**—Specify responses to a MOM alert or group of alerts, such as forwarding to notification groups or launching associated applications and scripts
- **Performance Processing Rules**—Are used for measuring and alerting on specific performance or capacity metrics, such as resource utilization or drive space availability

**NOTE:** For full details on creating or customizing MOM processing rules, refer to the MOM user documentation or associated help information.

#### **HP Event Processing Rules**

The HP IMP for MOM includes over 650 predefined event processing rules. These rules identify and process HP events that have been written to the Windows Event Log by Insight Management Agents and management services. All HP events that correspond to a valid event processing rule are displayed as HP alerts within the MOM console interface. This capability extends the functionality of MOM, enabling administrators to monitor events for the HP hardware infrastructure through the same MOM console used to monitor Windows operating system and application resources.

**NOTE:** The HP event processing rules for MOM do not process SNMP traps generated by the Insight Management Agents. All HP rule criteria are based on HP event data written to the Windows Event Log.

The HP event processing rule groups are installed under the Rules–Processing Rule Groups folder in the MOM console tree, as shown in Figure 3-8, and include container and individual rule groups listed by HP Insight Management Agent type and service definitions.

MOM Administrator Console - [Console Root\Microsoft Operations Manager (Default)\Rules\Process \_ 8 × 🖺 Console Window Help 🗋 😅 🖫 🖽 \_18|× Action Yiew Eavorites 🕒 👄 🗈 🔃 😭 🥞 📸 🥞 Tree | Favorites | HP Insight Management Pack (Version 2.2 Operations Manager2000 - Am Microsoft Operations Manager (Default) Monito Monitor
All Computers
All Agents
All Computer Groups
All Open Alerts
All Service Level Exceptions
All Performance Parent Rule Group: None (Top-level Processing Rule Group) (To Top) Child Rule Groups:

• HP Insight Manager 7 All Windows NT Events
All Other Events . HP Remote Lights-Out HP Systems Insight Manager
 Insight Management Agents Versions 4.60-7.10 My Views Description: None Bound to Computer Groups:

• HP Insight Management Agent Version 4.60 Components ⊕ 🗀 Advanced ⊟ 🚺 Rules . HP Insight Management Agent Version 6.0 HP Insight Management Agent Version 6.40
 HP Insight Management Agent Versions newer than 7.10 Computer Groups Processing Rule Groups

HP Insight Management Pack (Version 2.2) (enabled) HP Insight Management Agent Version 6.20
 HP Insight Management Agent Versions - All
 HP Insight Management Agent Version 5.40 | Event Processing Rules | Alert Processing Rules | Alert Processing Rules | Performance Processing Rules | HP Insight Manager 7 (enabled) HP Insight Management Agent Version 5.50 HP Insight Management Agent Version 5.20 HP Insight Management Agent Version 4.90 HP Remote Lights-Out (enabled)
 HP Systems Insight Manager (enabled) HP Insight Management Agent Version 5.00 HP Insight Management Agent Version 5.30 HP Insight Management Agent Version 7.10 Insight Management Agents Versions 4.60-7.10 Microsoft Operations Manager (enabled) HP Remote Insight Host System HP Systems Insight Manager Server Notification Groups Advanced

Search Results HP Insight Management Agent Version 5.10 HP Insight Management Agent Version 6.30 HP Insight Manager 7 Server ■ Configuration HP Insight Management Agent Version 6.10 HP Insight Management Agent Versions newer than 6.40 HP Insight Management Agent Version 4.80 . HP Insight Management Agent Version 4.70 Insight Management Pack for MOM

The individual HP event processing rules are contained in the Event Processing Rules folder of each agent or service group, as shown in Figure 3-8.

Figure 3-8: Event Processing Rules folders

The following provides an overview of the HP rule groups provided with the IMP:

- **HP Insight Management Agents Versions 4.60 7.10**—Contains the individual HP rule groups
- **Device Errors**—Contains rules to process events generated by HP management services and drivers, such as resource or driver conditions
- **Event Notifier**—Contains rules to process events generated by the HP Event Notifier service, such as e-mail errors encountered when forwarding events
- **Foundation Agents**—Contains rules to process hardware and services events generated by HP Insight Foundation Agents, such as threshold and host subsystem conditions
- **NIC Agents**—Contains rules to process hardware, performance, and services events generated by HP Insight NIC Agents, such as connectivity status
- **Remote Monitor Service**—Contains rules to process hardware and services events generated by the HP Remote Monitor Service, such as hot-plug device conditions
- Server Agents—Contains rules to process hardware and services events generated by HP Insight Server Agents, such as environmental conditions and resource usage

- **Storage Agents**—Contains rules to process hardware, performance, and services events generated by HP Insight Storage Agents, such as drive array and data integrity errors
- **HP Insight Manager 7**—Contains rules to process service and application alerts generated by HP Insight Manager 7, such as login violations and service availability
- **HP Remote Lights-Out**—Lists hardware, service, and performance alerts generated by HP Remote Insight Lights-Out and Integrated Lights-Out technology, such as attempted security violations, remote NIC port availability and hardware resets
- HP Systems Insight Manager—Lists service and application alerts generated by HP Systems Insight Manager, such as login violations, application setting changes and service availability

#### **Default Rule Properties**

HP event processing rules are created with default properties that enable immediate operations but can be customized to suit individual requirements. The following list identifies the available Properties tabs and default IMP conditions:

- General
- Data Provider
- Criteria
- Schedule
- Alert
- Alert Suppression
- Responses
- Knowledge Base

The following figures show each default element of the HP event processing rule for Windows Event Log ID 1104, highlighting a degraded power supply in an HP storage system.

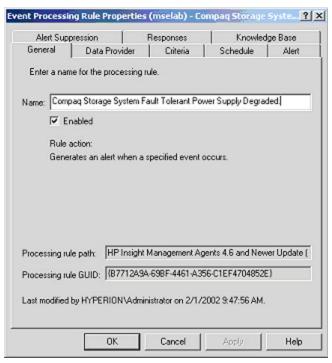

Figure 3-9: Event Processing Rule Properties—General tab

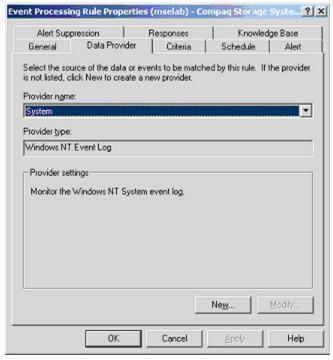

Figure 3-10: Event Processing Rule Properties—Data Provider tab

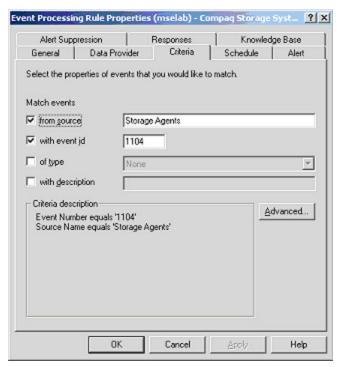

Figure 3-11: Event Processing Rule Properties—Criteria tab

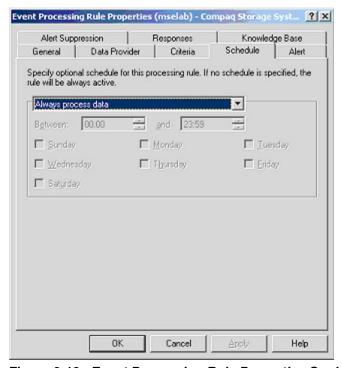

Figure 3-12: Event Processing Rule Properties-S chedule tab

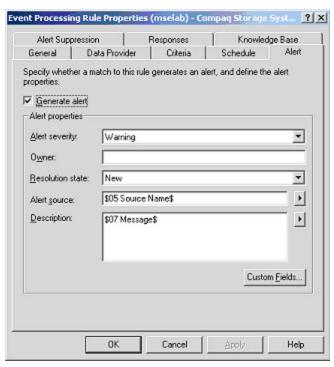

Figure 3-13: Event Processing Rule Properties—Alert tab

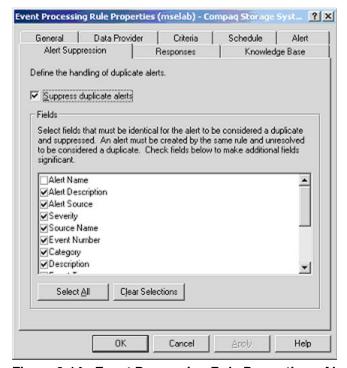

Figure 3-14: Event Processing Rule Properties—Alert Suppression tab

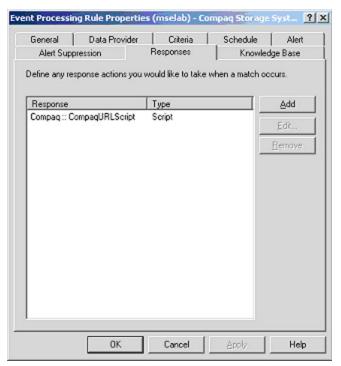

Figure 3-15: Event Processing Rule Properties—Responses tab

**NOTE:** HP event processing rules that relate to HP hardware events include the "CompaqURL Script" as a default response entry, as shown in Figure 3-15. This response is used to display an additional browser link to the HP System Management Homepage, as shown in Figure 3-20.

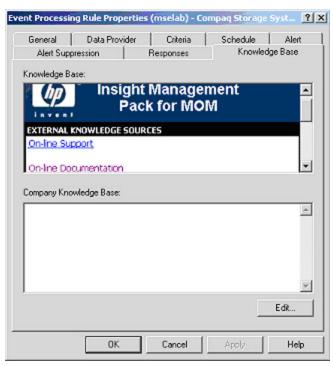

Figure 3-16: Event Processing Rule Properties—Knowledge Base tab

#### **Customizing Event Processing Rules**

HP event processing rules are predefined for immediate use but can be easily customized to suit an individual enterprise. The following list highlights some common reasons for modifying an event processing rule:

- Disabling or enabling a rule
- Changing the alert severity level
- Assigning specific alerts to notification groups
- Modifying data processing or alert-suppressing criteria
- Adding a custom response to selected events
- Including environment-specific knowledge base data

To customize a rule, select the rule to be edited from the appropriate Event Processing Rules folder by double-clicking the rule entry or by right-clicking the rule and selecting the **Properties** option from the menu list.

**NOTE:** For full details on customizing MOM processing rules, refer to the MOM user documentation or associated help information.

#### **HP Alert Processing Rules**

By default, the HP NIC Agent and HP Storage Agent processing rule groups include a predefined alert processing rule that forwards all alert conditions of Error or higher to the Hardware Support Notification Group in MOM.

To take advantage of this feature, the Hardware Support Notification Group must be configured to include at least one named Group Operator.

**NOTE:** For details on configuring the Hardware Support Notification Group, refer to the MOM user documentation or associated help information.

#### **HP Performance Processing Rules**

By default, the HP NIC Agent and HP Storage Agent processing rule groups include two predefined performance-processing rules:

- **Private Bytes > 1,000,000**—This rule measures the amount of memory used by each set of agent services and generates an alert if the threshold of 1 MB is exceeded.
- **Handle Count > 1,000**—This rule monitors the number of resource handles used by each set of agent services and generates an alert if the threshold of 1,000 is exceeded.

#### **HP Alerts**

An alert can be defined as a response to a Windows event generated by MOM and displayed in the MOM console interface. Alert severity levels, contents, and other criteria are all defined by the properties in the MOM processing rule groups.

When an event matches the criteria defined in the HP event processing rules, a corresponding HP alert is generated and displayed in the MOM console.

#### **Identifying HP Alerts**

When reviewing the list of alerts displayed in the All Open Alerts folder of the MOM console tree, an HP alert can be clearly identified by the contents of the Source field, as shown in Figure 3-17.

The available HP entries in the Source field include:

- CIMNotify
- Foundation Agents
- NIC Agents
- Server Agents
- Storage Agents
- HP Insight Manager 7
- HP Remote Lights-Out

#### HP Systems Insight Manager

HP alerts can also be reviewed by accessing the **HP Insight Management Agent** public views in the MOM console tree, as detailed in the "Shared Information Views" section of this chapter.

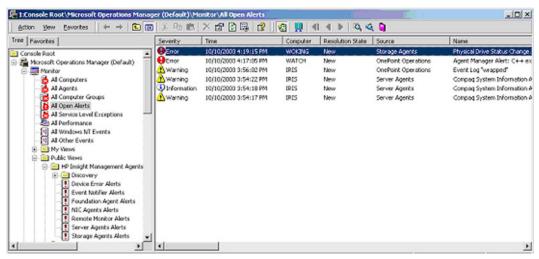

Figure 3-17: HP alert identification

#### **Analyzing HP Alerts**

HP alerts contain a wealth of data derived from the Windows Event Log entries and processing rules provided with the IMP. This information enables administrators to quickly and accurately identify the root cause of a particular event or series of events and implement a timely response.

As an example, Figure 3-18 shows a failed HP IDE hard drive. The standard contents of the alert clearly identify the level of severity (Warning), the system that generated the event (SQA\JMORAND\_ML370G3), and the agent source (Storage Agents).

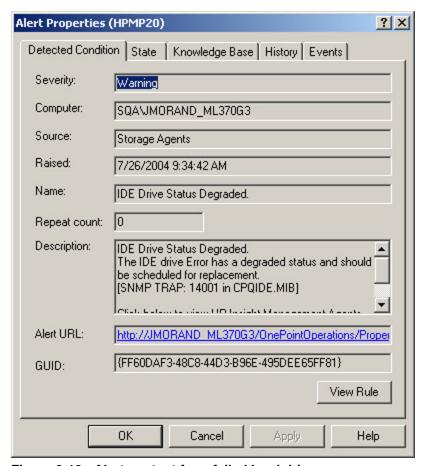

Figure 3-18: Alert content for a failed hard drive

The contents of the Description panel clearly details what has occurred and provides all the relevant information needed to quickly identify and resolve the problem.

The most relevant data includes the following message:

The IDE Drive has a degraded status and should be scheduled for replacement.

#### Launching the HP System Management Homepage from within MOM

All HP alerts that relate directly to an HP server hardware event include an embedded browser link at the bottom of the Description panel, as shown in Figure 3-19. This feature enables administrators to directly access the HP System Management Homepage for the device identified in the Computer field, and to view detailed configuration and status data on the device that generated the original event.

The browser link is created using "CompaqURL Script," which is embedded by default into all HP event processing rules that relate to hardware conditions. For more information, refer to Figure 3-15.

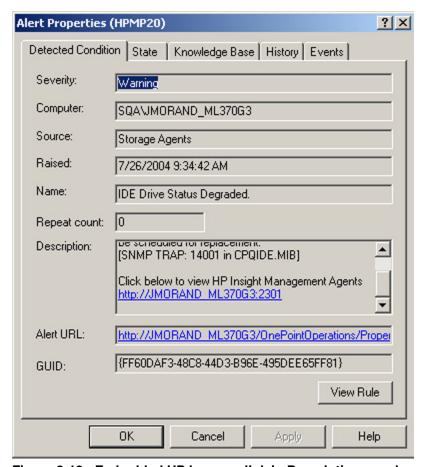

Figure 3-19: Embedded HP browser link in Description panel

Click the browser link to display the HP System Management Homepage of the device that generated the original event, as shown in Figure 3-20.

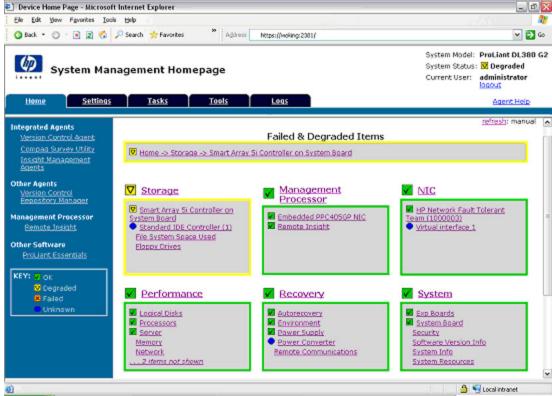

Figure 3-20: HP System Management Homepage

The browser-based HP System Management Homepage provides a consolidated view of system status and configuration information for a single server, based on data collected by the Insight Management Agents. The System Management Homepage also provides access to other HP browser-based management tools that might be installed on the target server, such as Insight Diagnostics, Version Control Agents, Insight Management Agents, or the Array Configuration Utility.

#### Launching the HP SIM or HP Insight Manager 7 from within MOM

All HP alerts generated by the HP SIM or HP Insight Manager 7 applications include an embedded browser link at the bottom of the Description panel, as shown in Figure 3-21. This feature enables administrators to launch the HP Systems Insight Manager application hosted on the identified system, and access the broad range of hardware resource lifecycle tools.

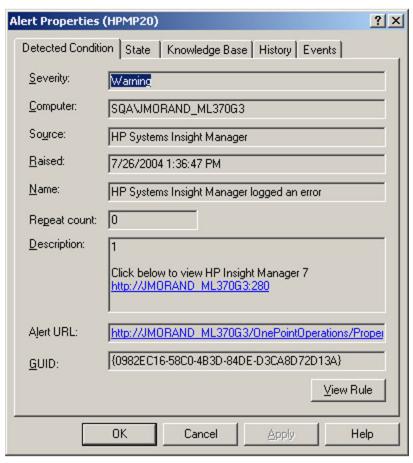

Figure 3-21: Embedded HP Systems Insight Manager Link

## **Knowledge Base Data**

Knowledge base data is a valuable element of all management packs developed for the MOM, and is used to help provide administrators with additional information specific to each management pack.

The IMP provides knowledge base data for each HP processing rule and associated alert. This additional data can help to further identify event root causes, and can be edited to include environment or customer-specific information.

To view the main HP IMP knowledge base window in the MOM details pane, highlight the **HP Insight Management Pack (Version 2.2)** processing rule folder, as shown in Figure 3-22. The main IMP knowledge base window contains product and configuration data, and browser links to the additional Web-based information.

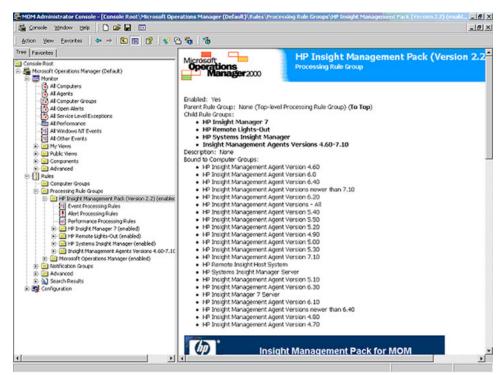

Figure 3-22: HP Insight Management Pack knowledge base window

To view and modify the knowledge base data for an individual processing rule, select the **Knowledge Base** tab of the rule Properties window, as shown in Figure 3-23. For more details on customizing HP processing rules, refer to the "Customizing Event Processing Rules" section.

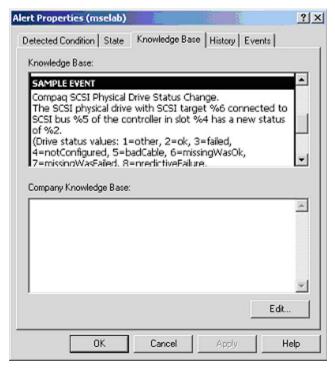

Figure 3-23: Alert Properties—Knowledge Base tab

# **HP IMP Rules**

The following tables detail the HP events associated with the predefined event processing rules provided with the IMP for MOM.

### **Event Notification Service Events**

Table A-1 lists the event notification service events and their descriptions.

**Table A-1: Event Notification Service Events** 

| Windows Event ID | Event Description                                          |
|------------------|------------------------------------------------------------|
| 1                | Unable to open parameters registry key.                    |
| 2                | Unable to open CIMNotify service SMTP host registry key.   |
| 3                | Unable to read the SMTP host name from the registry.       |
| 4                | Unable to establish a connection with the SMTP host: "%1." |
| 5                | Error sending notification to: "%1."                       |
| 6                | Unable to build event list.                                |
| 7                | Unable to initialize the Windows Sockets API.              |
| 8                | Invalid recipient, no IP address found in registry.        |
| 9                | Invalid recipient entry IDs found in registry.             |
| 10               | The Recipient "%1" is invalid.                             |
| 11               | The service received a bad service request.                |
| 13               | The service handler is invalid.                            |
| 14               | There is not enough free memory for this operation.        |
| 15               | There are not enough system resources to continue.         |

## **Remote Monitor Service Events**

Table A-2 lists the remote monitor service events and their descriptions.

**Table A-2: Remote Monitor Service Events** 

| Windows Event ID | Event Description                                 |
|------------------|---------------------------------------------------|
| 16               | A device driver reported a critical condition.    |
| 16               | A device driver reported an error or failure.     |
| 16               | A device driver reported a warning.               |
| 16               | A device driver reported a repair.                |
| 17               | A hot plug service reported a repair.             |
| 17               | A hot plug service reported a critical condition. |
| 17               | A hot plug service reported a warning.            |
| 17               | A hot plug service reported an error or failure.  |
| 18               | A remote monitor service reported.                |

## **Device Error Events**

Table A-3 lists the device error events and their descriptions.

**Table A-3: Device Error Events** 

| Windows Event ID | Event Description                                                                                  |
|------------------|----------------------------------------------------------------------------------------------------|
| 5                | A parity error was detected on the device.                                                         |
| 13               | The driver was configured with an incorrect interrupt.                                             |
| 14               | The driver was configured with an invalid I/O base address.                                        |
| 17               | The wrong version of the driver has been loaded.                                                   |
| 21               | Conflict between two drivers: Overlapping memory regions.                                          |
| 22               | Conflict between two drivers: Overlapping IO port regions.                                         |
| 23               | Conflict between two drivers: Equivalent DMA channels.                                             |
| 24               | Conflict between two drivers: Equivalent IRQs.                                                     |
| 25               | The driver has detected a device with old or out-of-date firmware.                                 |
| 26               | The driver has detected that a device has old or out-of-date firmware.                             |
| 27               | Device resources conflicts: DMA.                                                                   |
| 28               | Device resources conflicts: Interrupt.                                                             |
| 29               | Device resources conflicts: Memory.                                                                |
| 30               | Device resources conflicts: Port.                                                                  |
| 31               | The file contains a bad disk block.                                                                |
| 32               | The driver detected that data corruption might occur because a device has its write cache enabled. |
| 41               | The file system structure on the disk is corrupt and unusable.                                     |
| 46               | Crash dump initialization failed.                                                                  |
| 49               | Configuring the Page file for crash dump failed.                                                   |
| 52               | The driver has detected that a device has predicted that a failure might be imminent.              |
| 53               | A pending interrupt was detected on a device during a timeout operation.                           |
| 55               | The file system structure on the disk is corrupt and unusable.                                     |

## **Foundation Agent Events**

Table A-4 lists the foundation agent events and their descriptions.

**Table A-4: Foundation Agent Events** 

| Windows Event ID   | Event Description                                                                                                    |
|--------------------|----------------------------------------------------------------------------------------------------|
| Foundation Agent S | ervice Events                                                                                                    |
| 256                | Foundation Agents service detected an error.                                                                                   |
| 257                | Foundation Agents service could not allocate memory. The data contains the error code.                                         |
| 258                | Foundation Agents service could not register with the Service Control Manager. The data contains the error code.               |
| 259                | Foundation Agents service could not set the service status with the Service Control Manager. The data contains the error code. |
| 260                | Foundation Agents service could not create an event object. The data contains the error code.                                  |
| 261                | Foundation Agents service could not open registry key "%1." The data contains the error code.                                  |
| 262                | Foundation Agents service could not start any agents successfully.                                                             |
| 263                | Foundation Agents service could not read the registry value "%1." The data contains the error code.                            |
| 264                | Foundation Agents service could not load the module "%1." The data contains the error code.                                    |
| 265                | Foundation Agents service could get the control function for module "%1." The data contains the error code.                    |
| 266                | Foundation Agents service could not initialize agent "%1." The data contains the error code.                                   |
| 267                | Foundation Agents service could not start agent "%1." The data contains the error code.                                        |
| 268                | Foundation Agents service detected an invalid state for an agent.                                                              |
| 269                | Foundation Agents service could not stop agent "%1." The data contains the error code.                                         |
| 270                | Foundation Agents service could not terminate agent "%1." The data contains the error code.                                    |
| 271                | Foundation Agents service could not unload a module.                                                                           |
| 272                | Foundation Agents service could not create the registry key "%1." The data contains the error code.                            |
| 273                | Foundation Agents service could not write a registry value.                                                                    |
| 399                | Foundation Agents service encountered a fatal error.                                                                           |
| 1792               | Component: Foundation SNMP Agent Error: The agent is unable to generate traps because of an error during initialization.       |

Table A-4: Foundation Agent Events continued

| Windows Event ID   | Event Description                                                                                                    |
|--------------------|----------------------------------------------------------------------------------------------------|
| Foundation Agent S | ervice Events                                                                                                    |
| 1793               | Foundation SNMP Agent's trap thread has encountered an error while waiting for event notification from event log.                                                      |
| 1794               | Foundation SNMP Agent's trap thread was unable to send a trap because of a processing error.                                                                           |
| 1795               | Component: Foundation SNMP Agent Error: The agent is older than other components.                                                                                      |
| 1796               | Component: Foundation SNMP Agent Error: The %1 Agent is older than other components.                                                                                   |
| 1797               | Foundation SNMP Agent has failed to refresh data associated with specified key.                                                                                        |
| 1798               | Foundation SNMP Agent was unable to process a SNMP request because the Foundation SNMP Agent service is not running.                                                   |
| 1800               | Component: Foundation SNMP Agent Error: Unable to read security configuration information. SNMP sets have been disabled.                                               |
| 1803               | Component: %4 Error: Unable to load a required library.                                                                                                    |
| 1804               | Foundation SNMP Agent was unable to forward a SNMP trap to the Remote Insight Board trap because of a processing error.                                                |
| 1805               | Foundation SNMP Agent was unable to get last modification time for specified key.                                                                                      |
| 1806               | Component: Foundation SNMP Agent Error: The Foundation SNMP Agent service is not running.                                                                              |
| 1808               | Component: Foundation SNMP Agent Error: The agent could not deliver trap %1.                                                                                           |
| Host Agent Service | Alarms                                                                                                    |
| 2048               | Unable to allocate memory. This indicates a low memory condition. Rebooting the system will correct this error.                                                        |
| 2049               | Unable to read from the registry. This error might be caused by a corrupt registry or a low memory condition. Rebooting the server might correct this error.           |
| 2050               | Could not create the registry subkey: "%1." This error might be caused by a corrupt registry or a low memory condition. Rebooting the server might correct this error. |
| 2051               | Unable to read from the registry. This error might be caused by a corrupt registry or a low memory condition. Rebooting the server might correct this error.           |
| 2052               | Unable to read "%1" from the registry. This error might be caused by a corrupt registry or a low memory condition. Rebooting the server might correct this error.      |
| 2053               | Unable to read "%1" from the registry. This error might be caused by a corrupt registry or a low memory condition. Rebooting the server might correct this error.      |
| 2054               | The Host Agent could not create a necessary event. The data contains the error code.                                                                                   |
| 2055               | The Host Agent could not set an event. The data contains the error code.                                                                                               |
| 2056               | Unable to create thread. This error might be caused by a low memory condition. Rebooting the server might correct this error.                                          |

Table A-4: Foundation Agent Events continued

| Windows Event ID   | Event Description                                                                                                    |
|--------------------|----------------------------------------------------------------------------------------------------|
| Host Agent Service | Alarms                                                                                                    |
| 2057               | The Host Agent main thread did not terminate properly. The data contains the error code.                                                                                                    |
| 2058               | The Host Agent got an unexpected error code while waiting for an event. The data contains the error code.                                                                                                    |
| 2059               | The Host Agent did not respond to a request. The data contains the error code.                                                                                                    |
| 2060               | The Host Agent received an unknown action code from the service. The data contains the action code.                                                                                                    |
| 2061               | The Host Agent could not get the system type. The data contains the error code.                                                                                                    |
| 2098               | Unable to acquire file system information. This error might be caused by an unformatted partition or by a partition that has been recently modified. Formatting the partition or rebooting the server might correct this error. |
| 2099               | Unable to acquire file system information for %1. This error might be caused by a low memory condition. Rebooting the server might correct this error.                                                                          |
| 2100               | Unable to acquire the current process list. This error might be caused by a low memory condition. Rebooting the server might correct this error.                                                                                |
| 2101               | Unable to acquire the CPU performance data. This error might be caused by a low memory condition. Rebooting the server might correct this error.                                                                                |
| 2102               | The Host Agent could not determine the number of processors. The data contains the error code.                                                                                                    |
| 2103               | The Host Agent could not delete a registry subkey: %1. The data contains the error code.                                                                                                    |
| 2104               | Unable to make an SNMP request. This error might be caused by a corrupt or missing file. Reinstalling the Management Agents or running the Emergency Repair procedure might correct this error.                                 |
| 2105               | The Host Agent SNMP API failed. The data contains the error code.                                                                                                    |
| 2106               | The Host Agent could not set the variable because it is unsupported. The data contains the error code.                                                                                                    |
| 2107               | The Host Agent could not set the variable because the value is invalid or out of range. The data contains the error code.                                                                                                    |
| 2108               | The Host Agent is not loaded. Sets are not available. The data contains the error code.                                                                                                    |
| 2109               | Component: Host Agent Note: The Agent process exception handler has generated an exception. Debug processing has been stopped.                                                                                                  |
| 2110               | Unable to read from the registry. This error might be caused by a corrupt registry or a low memory condition. Rebooting the server might correct this error.                                                                    |
| 2111               | Unable to write to the registry. This error might be caused by a corrupt registry or a low memory condition. Rebooting the server might correct this error.                                                                     |
| 2112               | Unable to read from the registry. This error might be caused by a corrupt registry or a low memory condition. Rebooting the server might correct this error.                                                                    |

**Table A-4: Foundation Agent Events** continued

| Windows Event ID    | Event Description                                                                                                    |
|---------------------|----------------------------------------------------------------------------------------------------|
| Host Agent Service  | Alarms                                                                                                    |
| 2113                | Unable to spawn default exception handler. This error can be caused by a corrupt or missing file. Reinstalling the Management Agents or running the Emergency Repair procedure might correct this error. |
| 2114                | The Host Agent encountered an error while determining if this server has been configured with Integration server shares. The data contains the error code.                                               |
| 2115                | The Host Agent encountered an error getting OS version information. The data contains the error code.                                                                                                    |
| 2116                | Unable to read %1 from the registry. This error can be caused by a corrupt registry or a low memory condition. Rebooting the server might correct this error.                                            |
| 2117                | Unable to write %1 to the registry. This error might be caused by a corrupt registry or a low memory condition. Rebooting the server might correct this error.                                           |
| 2118                | The Host Agent encountered an error while trying to generate a unique GUID for the system. The data contains the error code.                                                                             |
| Remote Alerter Serv | rice Alarms                                                                                                    |
| 768                 | The Host Remote Alerter detected an invalid data type within an alert definition.                                                                                                    |
| 769                 | The Host Remote Alerter detected an error while attempting to log an alert remotely. The data contains the error code.                                                                                   |
| 770                 | The Host Remote Alerter detected an error while attempting to retrieve data from key = %1 in the registry. The data contains the error code.                                                             |
| 771                 | The Host Remote Alerter was unable to log an event in the event log of the system named %1. The data contains the error code.                                                                            |
| 772                 | The Host Remote Alerter detected a null handle on initialization. The data contains the error code.                                                                                                    |
| 773                 | The Host Remote Alerter received an error on WaitForMultipleObjects call. The data contains the error code.                                                                                              |
| 774                 | The Host Remote Alerter received an error on ResetEvent call. The data contains the error code.                                                                                                    |
| Drive Array Traps   |                                                                                                    |
| 1024                | System Information Agent: Health: A cache accelerator parity error indicates a cache module must be replaced.                                                                                            |
| 1061                | Drive Array Physical Drive Threshold Exceeded. The physical drive in slot %4, port %5, bay %6 with serial number "%7" has exceeded a drive threshold.                                                    |
| 1062                | Drive Array Logical Drive Status Change.                                                                                                    |
| 1063                | Drive Array Spare Drive Status Change.                                                                                                    |
| 1064                | Drive Array Physical Drive Status Change.                                                                                                    |
| 1065                | Drive Array Accelerator Status Change.                                                                                                    |

Table A-4: Foundation Agent Events continued

| Windows Event ID  | Event Description                                                                                                    |
|-------------------|----------------------------------------------------------------------------------------------------|
| Drive Array Traps |                                                                                                    |
| 1066              | Drive Array Accelerator Bad Data. The array accelerator board attached to the array controlle in slot %4 is reporting that it contains bad-cached data.         |
| 1067              | Drive Array Accelerator Battery Failed. The array accelerator board attached to the array controller in slot %4 is reporting a battery failure.                 |
| 1165              | Drive Array Controller Active. The Drive Array Controller in slot %4 has become the active controller. The Drive Array Controller in slot %6 is now the backup. |
| SCSI Traps        |                                                                                                    |
| 1068              | SCSI Agent: SCSI Controller: Controller Status Change Slot: %4; Port: %5; Value: %2 %3; Threshold: %1.                                                          |
| 1069              | The SCSI Logical drive with SCSI target %6 connected to SCSI bus %5 of the controller %4 SCSI has a new status of %2.                                           |
| 1070              | SCSI Agent: SCSI Physical Drive: Physical Status Change Slot: %4; Port: %5; Drive: %6; Value: %2 %3; Threshold: %1.                                             |
| 1156              | SCSI Agent: SCSI Autoloader failed.                                                                                                    |
| 1158              | SCSI Agent: SCSI Autoloader degraded.                                                                                                    |
| 1159              | SCSI Agent: SCSI Autoloader door open.                                                                                                    |
| Health Traps      |                                                                                                    |
| 1071              | System Information Agent: Health: Correctable memory error detected.                                                                                            |
| 1072              | System Information Agent: Health: The tracking of correctable memory errors has been disabled. Value: %2 %3; Threshold: %1.                                     |
| 1076              | Storage System: Temperature Failure.                                                                                                    |
| 1077              | Storage System: Temperature Degraded Value: %2 %3; Threshold: %1.                                                                                               |
| 1082              | System Information Agent: Health: Temperature Failure.                                                                                                    |
| 1083              | System Information Agent: Health: Temperature Degraded Value: %2 %3; Threshold: %1.                                                                             |
| 1085              | System Information Agent: Health: System Fan Failure Value: %2 %3; Threshold: %1.                                                                               |
| 1086              | System Information Agent: Health: System Fan Degraded Value: %2 %3; Threshold: %1.                                                                              |
| 1088              | System Information Agent: Health: CPU Fan Failure.                                                                                                    |
| 1089              | System Information Agent: Health: CPU Fan OK.                                                                                                    |
| 1092              | System Information Agent: Health: Post Error Detected Post Error.                                                                                               |
| 1124              | System Information Agent: Health: System Fault Tolerant Power Supply Degraded Chassis: %4; Bay: %5.                                                             |
| 1125              | System Information Agent: Health: System Fault Tolerant Power Supply Failed Chassis: %4; Bay: %5.                                                               |

Table A-4: Foundation Agent Events continued

| Windows Event ID   | Event Description                                                                                              |
|--------------------|----------------------------------------------------------------------------------------------------|
| Health Traps       |                                                                                                    |
| 1126               | System Information Agent: Health: System Fault Tolerant Power Supply Redundancy Lost Chassis: %4.              |
| 1127               | System Information Agent: Health: System Fault Tolerant Power Supply Inserted Chassis: %4; Bay: %5.            |
| 1128               | System Information Agent: Health: System Fault Tolerant Power Supply Removed Chassis: %4; Bay: %5.             |
| 1129               | System Information Agent: Health: System Fault Tolerant Fan Degraded Chassis: %4; Fan: %5.                     |
| 1130               | System Information Agent: Health: System Fault Tolerant Fan Failed Chassis: %4; Fan: %5.                       |
| 1131               | System Information Agent: Health: System Fault Tolerant Fan Redundancy Lost Chassis: %4.                       |
| 1132               | System Information Agent: Health: System Fault Tolerant Fan Inserted Chassis: %4; Bay: %5.                     |
| 1133               | System Information Agent: Health: System Fault Tolerant Fan Removed Chassis: %4; Bay: %5.                      |
| 1134               | System Information Agent: Health: Temperature Failure Chassis: %4; Locale: %5.                                 |
| 1135               | System Information Agent: Health: Temperature Degraded Chassis: %4; Locale: %5.                                |
| 1137               | System Information Agent: Health: Power Converter Degraded.                                                    |
| 1138               | System Information Agent: Health: Power Converter Failed.                                                      |
| 1139               | System Information Agent: Health: Power Converters are no longer redundant. Chassis: %4.                       |
| 1140               | System Information Agent: Health: Hot Plug Board removed.                                                      |
| 1141               | System Information Agent: Health: Hot Plug Board inserted.                                                     |
| 1142               | System Information Agent: Health: Hot Plug Board power up failed.                                              |
| Storage System Tra | ps                                                                                                    |
| 1101               | Storage System: Side Panel Removed Slot: %4; Port: %5; Vendor: %6; Model: %7; Value: %2 %3; Threshold: %1.     |
| 1103               | System Information Agent: Health: System Fault Tolerant Power Supply Degraded Value: %2 %3; Threshold: %1.     |
| 1104               | Storage System: Fault Tolerant Power Supply Degraded Value: %2 %3; Threshold: %1.                              |
| 1107               | SCSI Agent: SCSI Tape Drive: Tape Status Change Slot: %4; Port: %5; Drive: %6; Value: %2 %3; Threshold: %1.    |
| 1120               | SCSI Agent: SCSI Tape Drive: Cleaning tape expired Slot: %4; Port: %5; Drive: %6; Value: %2 %3; Threshold: %1. |
| 1152               | Storage System Fan Module Status Change.                                                                       |
| 1154               | Storage System Power Supply UPS Status Change.                                                                 |
| 1155               | Storage System Temperature Sensor Status Change.                                                               |

Table A-4: Foundation Agent Events continued

| Windows Event ID    | Event Description                                                                                                    |
|---------------------|----------------------------------------------------------------------------------------------------|
| Remote Insight Trap | os                                                                                                    |
| 1108                | Remote Insight Agent: The Remote Insight Board has detected more that the maximum number of unauthorized login attempts (%4).                                         |
| 1109                | Remote Insight Agent: The Remote Insight Board has detected a battery failure.                                                                                        |
| 1110                | Remote Insight Agent: The Remote Insight Board has detected self-test error %4.                                                                                       |
| 1111                | Remote Insight Agent: The Remote Insight Board has detected a controller interface error.                                                                             |
| 1112                | Remote Insight Agent: The Remote Insight Board has detected that the battery is disconnected.                                                                         |
| 1113                | Remote Insight Agent: The Remote Insight Board has detected that the keyboard cable is disconnected.                                                                  |
| 1117                | Remote Insight Agent: The Remote Insight Board has detected that the external power cable is disconnected.                                                            |
| Threshold Traps     |                                                                                                    |
| 1162                | Threshold Agent: Rising Threshold Passed. SNMP MIB Variable %1 has value %2 >= %4. Severity: %5; Description: %6. Refer to the MIB for a definition of the variable.  |
| 1163                | Threshold Agent: Falling Threshold Passed. SNMP MIB Variable %1 has value %2 <= %3. Severity: %5; Description: %6. Refer to the MIB for a definition of the variable. |
| 1164                | Critical Rising Threshold Passed.                                                                                                    |
| Threshold Agent Se  | rvice Alarms                                                                                                    |
| 2304                | The Threshold Agent could not allocate memory. The data contains the error code.                                                                                      |
| 2305                | The Threshold Agent could not open the base of the registry. The data contains the error code.                                                                        |
| 2306                | The Threshold Agent could not create the registry subkey: "%1." The data contains the error code.                                                                     |
| 2307                | The Threshold Agent could not open the registry subkey: "%1." The data contains the error code.                                                                       |
| 2308                | The Threshold Agent could not read the registry value "%1." The data contains the error code.                                                                         |
| 2309                | The Threshold Agent found an incorrect type for registry value "%1." The data contains the type found.                                                                |
| 2310                | The Threshold Agent could not create a necessary event. The data contains the error code.                                                                             |
| 2311                | The Threshold Agent could not set an event. The data contains the error code.                                                                                         |
| 2312                | The Threshold Agent could not create its main thread of execution. The data contains the errocode.                                                                    |
| 2313                | The Threshold Agent main thread did not terminate properly. The data contains the error code                                                                          |

Table A-4: Foundation Agent Events continued

| Windows Event ID    | Event Description                                                                                                    |
|---------------------|----------------------------------------------------------------------------------------------------|
| Threshold Agent Se  | rvice Alarms                                                                                                    |
| 2314                | The Threshold Agent got an unexpected error code while waiting for an event. The data contains the error code.                                                                                                    |
| 2315                | The Threshold Agent did not respond to a request. The data contains the error code.                                                                                                    |
| 2316                | The Threshold Agent received an unknown action code from the service. The data contains the action code.                                                                                                    |
| 2317                | The Threshold Agent could not get the system type. The data contains the error code.                                                                                                    |
| 2354                | The Threshold Agent could not create an SNMP session. The data contains the error code.                                                                                                    |
| 2355                | The Threshold Agent SNMP request failed. The data contains the error code.  1. Ensure that the SNMP service is configured to allow SNMP requests from "localhost."  2. Ensure that there is an adequate amount of free memory. |
| 2356                | The Threshold Agent could do thresholding on a non-integer object: "%1." The data contains the error code.                                                                                                    |
| 2357                | The Threshold Agent could not set the variable because it is unsupported. The data contains the error code.                                                                                                    |
| 2358                | The Threshold Agent could not set the variable because the value is invalid or out of range. The data contains the error code.                                                                                                 |
| 2359                | The Threshold Agent is not loaded. Sets are not available. The data contains the error code.                                                                                                    |
| Fibre Channel Array | Traps                                                                                                    |
| 1145                | Fibre Channel Array Logical Drive Status Change.                                                                                                    |
| 1146                | Fibre Channel Array Physical Drive Status Change.                                                                                                    |
| 1147                | Fibre Channel Array Spare Drive Status Change. The spare drive in port %5, bay %6 on array "%4" has a new status of %7.                                                                                                    |
| 1148                | Fibre Channel Array Accelerator Status Change.                                                                                                    |
| 1149                | Fibre Channel Array Accelerator Bad Data. The array accelerator board attached to the Fibre Channel Array Controller in I/O slot %5 of array "%4" is reporting that it contains bad-cached data.                               |
| 1150                | Fibre Channel Array Accelerator Battery Failed. The array accelerator board attached to the Fibre Channel Array Controller in I/O slot %5 of array "%4" is reporting a battery failure.                                        |
| 1151                | Fibre Channel Array Controller Status Change. The Fibre Channel Array Controller in I/O slot %5 of array "%4" has a new status of %6.                                                                                          |
| 1173                | Fibre Channel Tape Controller Status Change.                                                                                                    |
| 1176                | Fibre Channel Tape Drive Status Change.                                                                                                    |
|                     |                                                                                                    |

Table A-4: Foundation Agent Events continued

| Windows Event ID    | Event Description                                                                                                    |
|---------------------|----------------------------------------------------------------------------------------------------|
| Fibre Channel Array | <sup>7</sup> Traps                                                                                                    |
| 1177                | Fibre Channel Tape Drive Cleaning Required. The Fibre Channel tape drive on tape controlled with world wide name "%4", SCSI bus %5, SCSI target %6 requires cleaning.                          |
| 1178                | Fibre Channel Tape Drive Replace Cleaning Tape. The cleaning tape in the Fibre Channel tape drive on tape controller with world wide name "%4", SCSI bus %5, SCSI target %6, must be replaced. |
| 1179                | Fibre Channel Array Controller Active. The Fibre Channel Array Controller in I/O slot %5 of array "%4" has become the active controller.                                                       |
| Cluster Traps       |                                                                                                    |
| 1167                | Cluster Agent: The cluster resource %4 has become degraded.                                                                                                    |
| 1168                | Cluster Agent: The cluster resource %4 has failed.                                                                                                    |
| 1169                | Cluster Agent: The cluster network %4 has become degraded.                                                                                                    |
| 1170                | Cluster Agent: The cluster network %4 has failed.                                                                                                    |
| 1171                | Cluster Agent: The cluster service on %4 has become degraded.                                                                                                    |
| 1172                | Cluster Agent: The cluster service on %4 has failed.                                                                                                    |
| Cluster Agent Servi | ce Alarms                                                                                                    |
| 3840                | Unable to allocate memory. This indicates a low memory condition. Reboot the system.                                                                                                    |
| 3841                | Could not read from the registry subkey. This error might be caused by a corrupt registry or a low memory condition. Rebooting the server might correct this error                             |
| 3842                | Could not write the registry subkey: "%1." This error might be caused by a corrupt registry or a low memory condition. Rebooting the server might correct this error.                          |
| 3843                | Could not read the registry subkey: "%1." This error might be caused by a corrupt registry or a low memory condition. Rebooting the server might correct this error.                           |
| 3844                | Could not write the registry subkey: "%1." This error might be caused by a corrupt registry or a low memory condition. Rebooting the server might correct this error.                          |
| 3845                | Could not write the registry subkey: "%1." This error might be caused by a corrupt registry or a low memory condition. Rebooting the server might correct this error.                          |
| 3846                | The Cluster Agent could not create an event. The data contains the error code.                                                                                                    |
| 3847                | The Cluster Agent could not set an event. The data contains the error code.                                                                                                    |
| 3848                | The Cluster Agent could not create its main thread of execution. The data contains the error code.                                                                                             |
| 3849                | The Cluster Agent main thread did not terminate properly. The data contains the error code.                                                                                                    |
| 3850                | The Cluster Agent got an unexpected error code while waiting for an event. The data contains the error code.                                                                                   |
| 3851                | The Cluster Agent got an unexpected error code while waiting for multiple events. The data contains the error code.                                                                            |

**Table A-4: Foundation Agent Events** continued

| Windows Event ID      | Event Description                                                                                                    |
|-----------------------|----------------------------------------------------------------------------------------------------|
| Cluster Agent Service | ce Alarms                                                                                                    |
| 3852                  | The Cluster Agent could not create a mutex variable. The data contains the error code.                                                                                                    |
| 3853                  | The Cluster Agent did not respond to a request. The data contains the error code.                                                                                                    |
| 3854                  | The Cluster Agent received an unknown action code from the service. The data contains the action code.                                                                                                    |
| 3855                  | Could not open a cluster enumeration object. The Cluster service might not be running. Restart the Cluster service.                                                                                        |
| 3856                  | The Cluster Agent could not enumerate all the nodes in the cluster. The data contains the error code.                                                                                                    |
| 3857                  | The Cluster Agent could not get the cluster's status. The Cluster service might not be running. Restart the Cluster service.                                                                               |
| 3858                  | Could not open the enumerated resource. The Cluster service might not be running. Restart the Cluster service.                                                                                             |
| 3859                  | Could not enumerate the cluster's resources. The Cluster service might not be running. Restart the Cluster service.                                                                                        |
| 3861                  | Resource status is offline. The resource has failed or was taken offline by a cluster administrator.                                                                                                    |
| 3862                  | Could not get the resource status. The Cluster service might not be running. Restart the Cluster service.                                                                                                  |
| 3863                  | Resource status is inherited.                                                                                                    |
| 3867                  | Resource status is offline pending. The resource is being taken offline.                                                                                                    |
| 3868                  | Cluster information is unavailable. The Cluster service might not be running. Restart the Cluster service.                                                                                                 |
| 3869                  | The Cluster service is not running. The Cluster service has failed or has not started yet. Restart the Cluster service.                                                                                    |
| 3870                  | The Agent could not open the Cluster service. The Cluster service might have been stopped. Restart the Cluster service.                                                                                    |
| 3871                  | The Agent could not open the Cluster service registry key. The Cluster service might have not been installed, a corrupt registry or a low memory condition. Rebooting the server might correct this error. |
| 3872                  | The specified storage class is not supported by the Agent. The Agent only supports the disk resource class.                                                                                                |
| 3873                  | The fibre controller resided at the storage box is off-line. The Agent only supports the disk resource class.                                                                                              |
| 3874                  | Could not read the registry subkey: "%1." This error might be caused by a corrupt registry or a low memory condition. Rebooting the server might correct this error.                                       |
| 3875                  | Could not open enumerated network. The Cluster service might not be running. Restart the Cluster service.                                                                                                  |
| 3876                  | Could not enumerate the cluster's networks. The Cluster service might not be running. Restart the Cluster service.                                                                                         |

Table A-4: Foundation Agent Events continued

| Windows Event ID    | Event Description                                                                                                    |
|---------------------|----------------------------------------------------------------------------------------------------|
| IDE Traps           |                                                                                                    |
| 1121                | IDE Agent: Drive %4: Status Degraded. Value: %2 %3; Threshold: %1.                                                                                                    |
| External Status Age | nt Alarms                                                                                                    |
| 4352                | The External Status MIB Agent could not allocate memory. The data contains the error code.                                                                                                    |
| 4353                | The External Status MIB Agent could not open the base of the registry. The data contains the error code.                                                                                                    |
| 4354                | The External Status MIB Agent could not create the registry subkey: "%1." The data contains the error code.                                                                                                    |
| 4355                | The External Status MIB Agent could not open the registry subkey: "%1." The data contains the error code.                                                                                                    |
| 4356                | The External Status MIB Agent could not read the registry value "%1." The data contains the error code.                                                                                                    |
| 4357                | The External Status MIB Agent found an incorrect type for registry value "%1." The data contains the type found.                                                                                                    |
| 4358                | The External Status MIB Agent could not create a necessary event. The data contains the error code.                                                                                                    |
| 4359                | The External Status MIB Agent could not set an event. The data contains the error code.                                                                                                    |
| 4360                | The External Status MIB Agent could not create its main thread of execution. The data contains the error code.                                                                                                    |
| 4361                | The External Status MIB Agent main thread did not terminate properly. The data contains the error code.                                                                                                    |
| 4362                | The External Status MIB Agent got an unexpected error code while waiting for an event. The data contains the error code.                                                                                                    |
| 4363                | The External Status MIB Agent did not respond to a request. The data contains the error code.                                                                                                    |
| 4364                | The External Status MIB Agent received an unknown action code from the service. The data contains the action code.                                                                                                    |
| 4365                | The External Status MIB Agent could not get the system type. The data contains the error code.                                                                                                    |
| 4402                | The External Status MIB Agent could not create an SNMP session. The data contains the error code.                                                                                                    |
| 4403                | The External Status MIB Agent SNMP request failed. The data contains the error code.  1. Ensure that the SNMP service is configured to allow SNMP requests from "localhost."  2. Ensure that there is an adequate amount of free memory. |

 Table A-4:
 Foundation Agent Events continued

| Windows Event ID    | Event Description                                                                                                    |
|---------------------|----------------------------------------------------------------------------------------------------|
| External Status Age | nt Alarms                                                                                                    |
| 4404                | The External Status MIB Agent could do status checking on a non-integer object: "%1." The data contains the error code.                                                                |
| 4405                | The External Status MIB Agent could not set the variable because it is unsupported. The data contains the error code.                                                                  |
| 4406                | The External Status MIB Agent could not set the variable because the value is invalid or out of range. The data contains the error code.                                               |
| 4407                | The External Status MIB Agent is not loaded. Sets are not available. The data contains the error code.                                                                                 |
| Software Version Aç | gent Alarms                                                                                                    |
| 3087                | The Software Version Agent has failed a set operation on %1. The data contains the value of the attempted set.                                                                         |
| 3088                | The Software Version Agent has received a set operation for service that is not loaded. The set operation failed. The data contains the current DLL state.                             |
| 3089                | The Software Version Agent has received a set operation for an unsupported attribute. The set operation failed. The data contains the index of the attempted set.                      |
| Foundation Agent O  | ther Alarms                                                                                                    |
| 3072                | Could not read from the registry subkey. This error might be caused by a corrupt registry or a low memory condition. Rebooting the server might correct this error.                    |
| 3073                | Could not create the registry subkey: "%1." This error might be caused by a corrupt registry or a low memory condition. Rebooting the server might correct this error.                 |
| 3074                | Could not create the registry subkey: "%1." This error might be caused by a corrupt registry or a low memory condition. Rebooting the server might correct this error.                 |
| 3075                | Unable to read "%1" from the registry. This error might be caused by a corrupt registry or a low memory condition. Rebooting the server might correct this error.                      |
| 3076                | Component: %4 Error: Unable to read "%1" from the registry. This error might be caused by a corrupt registry or a low memory condition. Rebooting the server might correct this error. |
| 3077                | The %4 could not create a necessary event. The data contains the error code.                                                                                                    |
| 3078                | The %4 could not set an event. The data contains the error code.                                                                                                    |
| 3079                | The %4 could not create its main thread of execution. The data contains the error code.                                                                                                |
| 3080                | The %4 main thread did not terminate properly. The data contains the error code.                                                                                                    |
| 3081                | The %4 received an unknown action code from the service. The data contains the action code.                                                                                            |
| 3082                | The %4 is unable to send an administrative alert. The data contains the error code. Verify the Alerter service is started in the Services Control Panel Application.                   |

**Table A-4: Foundation Agent Events** continued

| Windows Event ID   | Event Description                                                                                                    |  |
|--------------------|----------------------------------------------------------------------------------------------------|--|
| Foundation Agent C | Foundation Agent Other Alarms                                                                                                    |  |
| 3083               | The %4 is unable to convert the computer name %1 to Unicode.                                                                                                    |  |
| 3084               | Unable to read configuration (%1) from the registry. This error might be caused by a corrupt registry, a low memory condition, or incomplete configuration. Reconfigure the Management Agents using the Control Panel. |  |
| 3085               | Unable to write (%1) to the registry. This error might be caused by a corrupt registry or a low memory condition. Rebooting the server might correct this error.                                                       |  |
| 3086               | Unable to load a required library. This error can be caused by a corrupt or missing file. Reinstalling the Management Agents or running the Emergency Repair procedure might correct this error.                       |  |
| 3090               | Unable to allocate memory. This indicates a low memory condition. Reboot the system to correct this error.                                                                                                    |  |

# **NIC Agent Events**

Table A-5 lists the NIC agent events and their descriptions.

**Table A-5: NIC Agent Events** 

| Windows Event ID    | Event Description                                                                                                    |  |  |
|---------------------|----------------------------------------------------------------------------------------------------|--|--|
| NIC Agent Service A | NIC Agent Service Alarms                                                                                                    |  |  |
| 256                 | The NIC Management Agent detected an error. The insertion string is: %1. The data contains the error code.                                                          |  |  |
| 257                 | Unable to allocate memory. This indicates a low memory condition. Reboot the system.                                                                                |  |  |
| 258                 | The NIC Management Agent could not register with the Service Control Manager. The data contains the error code.                                                     |  |  |
| 259                 | The NIC Management Agent could not set the service status with the Service Control Manager. The data contains the error code.                                       |  |  |
| 260                 | The NIC Management Agent could not start the Service Control Dispatcher. The data contains the error code.                                                          |  |  |
| 261                 | Unable to read from the registry. This error might be caused by a corrupt registry or a low memory condition. Rebooting the server might correct this error.        |  |  |
| 262                 | Could not create the registry key: "%1." This error might be caused by a corrupt registry or a low memory condition. Rebooting the server might correct this error. |  |  |
| 263                 | Could not delete the registry key: "%1." This error might be caused by a corrupt registry or a low memory condition. Rebooting the server might correct this error. |  |  |
| 264                 | Unable to open the registry key "%1." This error might be caused by a corrupt registry or a low memory condition. Rebooting the server might correct this error.    |  |  |

Table A-5: NIC Agent Events continued

| Windows Event ID    | Event Description                                                                                                    |
|---------------------|----------------------------------------------------------------------------------------------------|
| NIC Agent Service A | larms                                                                                                    |
| 265                 | Unable to read "%1" from the registry. This error might be caused by a corrupt registry or a low memory condition. Rebooting the server might correct this error.                                                                                                    |
| 266                 | Unable to read "%1" from the registry. This error might be caused by a corrupt registry or a low memory condition. Rebooting the server might correct this error.                                                                                                    |
| 267                 | Unable to write "%1" to the registry. This error might be caused by a corrupt registry or a low memory condition. Rebooting the server might correct this error.                                                                                                    |
| 268                 | Unable to enumerate "%1" from the registry. This error might be caused by a corrupt registry or a low memory condition. Rebooting the server might correct this error.                                                                                                    |
| 269                 | The NIC Management Agent encountered a fatal error. The service is terminating. The data contains the error code.                                                                                                    |
| 270                 | Unable to create thread. This error might be caused by a low memory condition. Rebooting the server might correct this error.                                                                                                    |
| 271                 | Could not open the driver for device "%1." The data contains the error code. This error might be caused by an improperly installed adapter. Removing and reinstalling the device might correct the problem.                                                                                                    |
| 272                 | Failure in driver %1. The data contains the error code. This error might be caused by an outdated driver version. Installing a later version of the driver might correct the problem.                                                                                                    |
| 273                 | There were no physical adapters in team: "%1" This error might be caused by improperly installed drivers. Remove all device instances associated with the team and re-install the drivers and team.                                                                                                    |
| 274                 | The NIC Management Agent cannot generate TRAPS because of a communication problem with the NIC SNMP extension agent. This error might be caused by improperly installed Agents. Re-install the agents.                                                                                                    |
| 276                 | The NIC Management Agent cannot communicate with the Token Ring Protocol driver (CNMPROT.SYS). The agent is still functional but Token Ring MIB II transmissions statistics will not be accurate. This error might be caused by improperly installed Agents. Re-install the agents.                                                                                                    |
| 278                 | The NIC Management Agent could not create a necessary event. The data contains the error code.                                                                                                    |
| 279                 | The NIC Management Agent could not set an event. The data contains the error code.                                                                                                    |
| 280                 | The NIC Management Agent service could not start any agents successfully.                                                                                                    |
| 281                 | The NIC Management Agent main thread did not terminate properly. The data contains the error code.                                                                                                    |
| 282                 | The NIC Management Agent got an unexpected error code while waiting for an event. The data contains the error code.                                                                                                    |
| 283                 | The NIC Management Agent did not respond to a request. The data contains the error code.                                                                                                    |
|                     | and an additional section of the section of the sec |

Table A-5: NIC Agent Events continued

| Windows Event ID    | Event Description                                                                                                    |
|---------------------|----------------------------------------------------------------------------------------------------|
| NIC Agent Service A | ularms                                                                                                    |
| 284                 | The NIC Management Agent received an unknown action code from the service. The data contains the action code.                                                          |
| 285                 | The NIC Management Agent could not get the system type. The data contains the error code.                                                                              |
| 287                 | The NIC Agent service could not load the module "%1." The data contains the error code.                                                                                |
| 288                 | The NIC Agent service could get the control function for module "%1." The data contains the error code.                                                                |
| 289                 | The NIC Agent service could not initialize agent "%1." The data contains the error code.                                                                               |
| 290                 | The NIC Agent service could not start agent "%1." The data contains the error code.                                                                                    |
| 291                 | The NIC Agent service detected an invalid state for agent "%1." The data contains the state.                                                                           |
| 292                 | The NIC Agent service could not stop agent "%1." The data contains the error code.                                                                                     |
| 293                 | The NIC Agent service could not terminate agent "%1." The data contains the error code.                                                                                |
| 294                 | The NIC Agent service could not unload the module "%1." The data contains the error code.                                                                              |
| 512                 | Unable to allocate memory. This indicates a low memory condition. Rebooting the system will correct this error.                                                        |
| 513                 | Unable to read from the registry. This error might be caused by a corrupt registry or a low memory condition. Rebooting the server might correct this error.           |
| 514                 | Could not create the registry subkey: "%1." This error might be caused by a corrupt registry or a low memory condition. Rebooting the server might correct this error. |
| 515                 | Unable to open the registry subkey "%1." This error might be caused by a corrupt registry or a low memory condition. Rebooting the server might correct this error.    |
| 516                 | Unable to read "%1" from the registry. This error might be caused by a corrupt registry or a low memory condition. Rebooting the server might correct this error.      |
| 517                 | Unable to read "%1" from the registry. This error might be caused by a corrupt registry or a low memory condition. Rebooting the server might correct this error.      |
| 518                 | The NIC MIB Insight Agent could not create a necessary event. The data contains the error code.                                                                        |
| 519                 | The NIC MIB Insight Agent could not set an event. The data contains the error code.                                                                                    |
| 520                 | Unable to create thread. This error might be caused by a low memory condition. Rebooting the server might correct this error.                                          |
|                     |                                                                                                    |

Table A-5: NIC Agent Events continued

| Windows Event ID    | Event Description                                                                                                    |
|---------------------|----------------------------------------------------------------------------------------------------|
| NIC Agent Service A | larms                                                                                                    |
| 521                 | The NIC MIB Insight Agent main thread did not terminate properly. The data contains the error code.                                                                                                    |
| 522                 | The NIC MIB Insight Agent got an unexpected error code while waiting for an event. The data contains the error code.                                                                                        |
| 523                 | The NIC MIB Insight Agent did not respond to a request. The data contains the error code.                                                                                                    |
| 524                 | The NIC MIB Insight Agent received an unknown action code from the service. The data contains the action code.                                                                                              |
| 525                 | The NIC MIB Insight Agent could not get the system type. The data contains the error code.                                                                                                    |
| 526                 | Could not open the driver for device "%1." The data contains the error code. This error might be caused by an improperly installed adapter. Removing and reinstalling the device might correct the problem. |
| 527                 | Failure in driver %1. The data contains the error code. This error might be caused by an outdated driver version. Installing a later version of the driver might correct the problem.                       |
| 528                 | Unable to enumerate "%1" from the registry. This error might be caused by a corrupt registry or a low memory condition. Rebooting the server might correct this error.                                      |
| 529                 | There were no physical adapters in team: "%1" This error might be caused by improperly installed drivers. Remove all device instances associated with the team and re-install the drivers and team.         |
| 530                 | The NIC Agent cannot generate TRAPS because of a communication problem with the NIC SNMP extension agent. This error might be caused by improperly installed Agents. Re-install the agents.                 |
| 768                 | Unable to allocate memory. This indicates a low memory condition. Reboot the system.                                                                                                    |
| 769                 | Unable to read from the registry. This error might be caused by a corrupt registry or a low memory condition. Rebooting the server might correct this error.                                                |
| 770                 | Could not write the registry subkey: "%1." This error might be caused by a corrupt registry or a low memory condition. Rebooting the server might correct this error.                                       |
| 771                 | Could not read the registry subkey: "%1." This error might be caused by a corrupt registry or a low memory condition. Rebooting the server might correct this error.                                        |
| 772                 | Could not write the registry subkey: "%1." This error might be caused by a corrupt registry or a low memory condition. Rebooting the server might correct this error.                                       |
| 773                 | Could not write the registry subkey: "%1." This error might be caused by a corrupt registry or a low memory condition. Rebooting the server might correct this error.                                       |
| 774                 | The NICs Insight Agent could not create a necessary event. The data contains the error code.                                                                                                    |
| 775                 | The NICs Insight Agent could not set an event. The data contains the error code.                                                                                                    |
| 776                 | The NICs Insight Agent could not create its main thread of execution. The data contains the error code.                                                                                                    |
| 777                 | The NICs Insight Agent main thread did not terminate properly. The data contains the error code.                                                                                                    |
| 111                 | code.                                                                                                    |

Table A-5: NIC Agent Events continued

| Windows Event ID    | Event Description                                                                                                    |
|---------------------|----------------------------------------------------------------------------------------------------|
| NIC Agent Service A | larms                                                                                                    |
| 778                 | The NICs Insight Agent got an unexpected error code while waiting for an event. The data contains the error code.                                                                                                    |
| 779                 | The NICs Insight Agent did not respond to a request. The data contains the error code.                                                                                                    |
| 780                 | The NICs Insight Agent received an unknown action code from the service. The data contains the action code.                                                                                                    |
| 781                 | The NICs Insight Agent could not get the system type. The data contains the error code.                                                                                                    |
| 1024                | The SNMP Insight Agent is unable to generate traps because of an error during initialization. Ensure the SNMP service is running. Reinstalling the agents might fix this error.                                                                                                    |
| 1025                | The SNMP Insight Agent's trap thread has encountered an error while waiting for event notification from event log.                                                                                                    |
| 1026                | The SNMP Insight Agent's trap thread was unable to send a trap because of a processing error.                                                                                                    |
| 1027                | The SNMP Agent is older than other components. The SNMP Agent is older than the other components of the Insight Agents. Reinstall the entire Insight Agents package to correct this error.                                                                                                    |
| 1028                | The %1 Agent is older than other components. The %1 Agent is older than the other components of the Insight Agents. Reinstall the entire Insight Agents package to correct this error.                                                                                                    |
| 1029                | The SNMP Insight Agent has failed to refresh data associated with key %1. This might cause data received from SNMP agent to be old or invalid. Ensure management service is up and running.                                                                                                    |
| 1030                | The SNMP Insight Agent was unable to process a SNMP request because the Insight Agents Service is not up and running.                                                                                                    |
| 1031                | The SNMP Insight Agent has continued refreshing data for the key associated with %1.                                                                                                    |
| 1032                | Unable to read security configuration information. SNMP sets have been disabled. This can be cause by an invalid or missing configuration or by a corrupt registry. Reinstalling the Insight Agents or running the Emergency Repair procedure might correct this error.                                                                                                    |
| 1035                | Unable to load a required library. This error can be caused by a corrupt or missing file. Reinstalling the Insight Agents or running the Emergency Repair procedure might correct this error.                                                                                                    |
| 1036                | The SNMP Insight Agent was unable to forward an SNMP trap to the Remote Insight Board trap because of a processing error. The data contains the error code.                                                                                                    |
| 1037                | The SNMP Insight Agent was unable to get last modification time for key %1.                                                                                                    |
| 1038                | The Insight Agent service is not running. The SNMP Insight Agent has determined that the Insight Agent service is not running. Stop the SNMP service and restart the Insight Agents service. If the error persists, reinstalling the Insight Agents might correct this error.                                                                                                    |
| 1040                | The agent could not deliver trap %1.  The agent was unable to use Asynchronous Management to deliver a trap. This might be caused by a failure in the Remote Access Service or by a missing or invalid configuration. Use the Insight Agent control panel to verify the Asynchronous Management configuration settings. Use the Network control panel to verify the Remote Access configuration. If this error persists, reinstalling the Insight Agents or the Remote Access Service might correct this error. For more information, refer to the Insight Asynchronous Management documentation. |

Table A-5: NIC Agent Events continued

| Windows Event ID | Event Description                                                                                                   |
|------------------|----------------------------------------------------------------------------------------------------|
| NIC Agent Traps  |                                                                                                    |
| 1281             | NIC Agent: Connectivity has been lost for the NIC in slot %1, port %2.                                              |
| 1282             | NIC Agent: Redundancy has been increased by the NIC in slot %1, port %2. Number of functional NICs in the team: %3. |
| 1283             | NIC Agent: Redundancy has been reduced by the NIC in slot %1, port %2. Number of functional NICs in the team: %3.   |
| 1287             | Redundancy has been reduced by the NIC in slot %1, port %2. Number of functional NICs in the team: %3.              |

### **Server Agent Events**

Table A-6 lists the server agent events and their descriptions.

**Table A-6: Server Agent Events** 

| Windows Event ID    | Event Description                                                                                                    |
|---------------------|----------------------------------------------------------------------------------------------------|
| Server Agents Servi | ce Alarms                                                                                                    |
| 256                 | The Server Agents service detected an error. The insertion string is: %1. The data contains the error code.                    |
| 257                 | The Server Agents service could not allocate memory. The data contains the error code.                                         |
| 258                 | The Server Agents service could not register with the Service Control Manager. The data contains the error code.               |
| 259                 | The Server Agents service could not set the service status with the Service Control Manager. The data contains the error code. |
| 260                 | The Server Agents service could not create an event object. The data contains the error code.                                  |
| 261                 | The Server Agents service could not open registry key "%1." The data contains the error code.                                  |
| 262                 | The Server Agents service could not start any agents successfully.                                                             |
| 263                 | The Server Agents service could not read the registry value "%1." The data contains the error code.                            |
| 264                 | The Server Agents service could not load the module "%1." The data contains the error code.                                    |
| 265                 | The Server Agents service could get the control function for module "%1." The data contains the error code.                    |
| 266                 | The Server Agents service could not initialize agent "%1." The data contains the error code.                                   |
| 267                 | The Server Agents service could not start agent "%1." The data contains the error code.                                        |

Table A-6: Server Agent Events continued

| Windows Event ID    | Event Description                                                                                                    |
|---------------------|----------------------------------------------------------------------------------------------------|
| Server Agents Servi | ce Alarms                                                                                                    |
| 268                 | The Server Agents service detected an invalid state for agent "%1." The data contains the state.                                              |
| 269                 | The Server Agents service could not stop agent "%1." The data contains the error code.                                                        |
| 270                 | The Server Agents service could not terminate agent "%1." The data contains the error code.                                                   |
| 271                 | The Server Agents service could not unload the module "%1." The data contains the error code.                                                 |
| 272                 | The Server Agents service could not create the registry key "%1." The data contains the error code.                                           |
| 273                 | The Server Agents service could not write the registry value "%1." The data contains the error code.                                          |
| 399                 | The Server Agents service encountered a fatal error. The service is terminating. The data contains the error code.                            |
| Remote Alerter Age  | nt Service Alarms                                                                                                    |
| 768                 | The Remote Alerter Agent detected an invalid data type within an alert definition.                                                            |
| 769                 | The Remote Alerter Agent detected an error while attempting to log an alert remotely. The data contains the error code.                       |
| 770                 | The Remote Alerter Agent detected an error while attempting to retrieve data from key = %1 in the registry. The data contains the error code. |
| 771                 | The Remote Alerter Agent was unable to log an event in the event log of the system named %1. The data contains the error code.                |
| 772                 | The Remote Alerter Agent detected a null handle on initialization. The data contains the error code.                                          |
| 773                 | The Remote Alerter Agent received an error on WaitForMultipleObjects call. The data contains the error code.                                  |
| 774                 | The Remote Alerter Agent received an error on ResetEvent call. The data contains the error code.                                              |
| Health Agent Traps  |                                                                                                    |
| 1024                | System Information Agent: Health: A cache accelerator parity error indicates a cache module must be replaced.                                 |
| 1034                | A memory board or cartridge bus error has been detected in the memory subsystem. User Action: replace the indicated board or cartridge.       |
| 1071                | System Information Agent: Health: Correctable memory error detected. The memory module should be replaced. Value: %2 %3; Threshold: %1.       |
| 1072                | System Information Agent: Health: The tracking of correctable memory errors has been disabled. Value: %2 %3; Threshold: %1.                   |
| 1082                | System Information Agent: Health: Temperature Failure Value: %2 %3; Threshold: %1.                                                            |

Table A-6: Server Agent Events continued

| Windows Event ID   | Event Description                                                                                                    |
|--------------------|----------------------------------------------------------------------------------------------------|
| Health Agent Traps |                                                                                                    |
| 1083               | System Information Agent: Health: Temperature Degraded Value: %2 %3; Threshold: %1.                                                            |
| 1085               | System Information Agent: Health: System Fan Failure Value: %2 %3; Threshold: %1.                                                              |
| 1086               | System Information Agent: Health: System Fan Degraded Value: %2 %3; Threshold: %1.                                                             |
| 1088               | System Information Agent: Health: CPU Fan Failure Value: %2 %3; Threshold: %1.                                                                 |
| 1092               | System Information Agent: Health: Post Error Detected Post Error: %4; Post Message: %5.                                                        |
| 1103               | System Information Agent: Health: System Fault Tolerant Power Supply Degraded Value: %2 %3; Threshold: %1.                                     |
| 1114               | System Information Agent: Standard Equipment: CPU passed internal corrected error threshold. Slot: %4; Socket %5; Value: %2 %3; Threshold: %1. |
| 1115               | System Information Agent: The computer cover has been removed since last system start up.                                                      |
| 1123               | System Information Agent: Health: Post Errors Detected.                                                                                        |
| 1124               | System Information Agent: Health: System Fault Tolerant Power Supply Degraded Chassis: %4; Bay: %5.                                            |
| 1125               | System Information Agent: Health: System Fault Tolerant Power Supply Failed Chassis: %4; Bay: %5.                                              |
| 1126               | System Information Agent: Health: System Fault Tolerant Power Supply Redundancy Lost Chassis: %4.                                              |
| 1128               | System Information Agent: Health: System Fault Tolerant Power Supply Removed Chassis: %4; Bay: %5.                                             |
| 1129               | System Information Agent: Health: System Fault Tolerant Fan Degraded Chassis: %4; Fan: %5.                                                     |
| 1130               | System Information Agent: Health: System Fault Tolerant Fan Failed Chassis: %4; Fan: %5.                                                       |
| 1131               | System Information Agent: Health: System Fault Tolerant Fan Redundancy Lost Chassis: %4.                                                       |
| 1133               | System Information Agent: Health: System Fault Tolerant Fan Removed Chassis: %4; Fan: %5.                                                      |
| 1134               | System Information Agent: Health: Temperature Failure Chassis: %4; Locale: %5.                                                                 |
| 1135               | System Information Agent: Health: Temperature Degraded Chassis: %4; Locale: %5.                                                                |

Table A-6: Server Agent Events continued

| Windows Event ID   | Event Description                                                                                                    |
|--------------------|----------------------------------------------------------------------------------------------------|
| Health Agent Traps |                                                                                                    |
| 1137               | System Information Agent: Health: Power Converter Degraded Chassis: %4; Slot: %5; Socket: %6.                                                                                                 |
| 1138               | System Information Agent: Health: Power Converter Failed Chassis: %4; Slot: %5; Socket: %6.                                                                                                   |
| 1139               | System Information Agent: Health: Power Converters are no longer redundant Chassis: %4.                                                                                                    |
| 1140               | System Information Agent: Health: Hot Plug Board removed Chassis: %4; Slot: %5.                                                                                                    |
| 1142               | System Information Agent: Health: Hot Plug Board failed Chassis: %4; Slot: %5.                                                                                                    |
| System Information | Agent Service Alarms                                                                                                    |
| 1536               | The System Information Agent was unable to initialize base system information.                                                                                                    |
| 1537               | The System Information Agent was unable to initialize server health information.                                                                                                    |
| 1538               | The System Information Agent monitor thread has experienced an error in call to async notify IOCTL. The thread is exiting. Error information follows.                                         |
| 1539               | Unable to write to the registry. This error might be caused by a corrupt registry or a low memory condition. Rebooting the server might correct this error                                    |
| 1540               | Unable to read from the registry. This error might be caused by a corrupt registry or a low memory condition. Rebooting the server might correct this error.                                  |
| 1541               | The System Information Agent experienced an error while trying to create events for Health monitor thread. Error information follows.                                                         |
| 1542               | The System Information Agent was unable to start a monitor thread. Error information follows.                                                                                                 |
| 1543               | Unable to load a required driver. This error might be caused by a corrupt or missing file. Reinstall the Insight Agents, the software support drivers, or run the Emergency Repair procedure. |
| 1544               | Unable to read from the registry. This error might be caused by a corrupt registry or a low memory condition. Rebooting the server might correct this error.                                  |
| 1545               | The System Information Agent has determined that correctable memory errors are supported but not enabled. Memory errors will be corrected but not logged into internal health logs.           |
| 1546               | The System Information Agent was unable to update MIB state conditions in the registry. Error information follows.                                                                            |
| 1547               | The System Information Agent was unable to update critical errors.                                                                                                    |
| 1548               | The System Information Agent unable to update correctable memory errors.                                                                                                    |
| 1549               | The System Information Agent was unable to update CSM information.                                                                                                    |

Table A-6: Server Agent Events continued

| The System Information Agent's system utilization update thread failed to wait on an event.  The System Information Agent's system utilization update thread failed to wait on an event.  The System Information Agent's system utilization update thread cannot update information because a device handle could not be obtained.  The System Information Agent has received a set operation while the service is not loaded. The set operation failed. Index value follows.  The System Information Agent has failed a set operation on an attribute. Index value follows. |
|----------------------------------------------------------------------------------------------------|
| The System Information Agent's system utilization update thread failed to wait on an event.  The System Information Agent's system utilization update thread cannot update information because a device handle could not be obtained.  The System Information Agent has received a set operation while the service is not loaded. The set operation failed. Index value follows.                                                                                                    |
| The System Information Agent's system utilization update thread cannot update information because a device handle could not be obtained.  The System Information Agent has received a set operation while the service is not loaded. The set operation failed. Index value follows.                                                                                                    |
| because a device handle could not be obtained.  The System Information Agent has received a set operation while the service is not loaded. The set operation failed. Index value follows.                                                                                                    |
| The set operation failed. Index value follows.                                                                                                    |
| The System Information Agent has failed a set operation on an attribute. Index value follows.                                                                                                    |
|                                                                                                    |
| The System Information Agent has received a set operation for an unsupported attribute. Index value follows.                                                                                                    |
| Component: System Information Agent Note: Unable to reboot to Utilities. The system partition is not available.                                                                                                    |
| The System Information Agent does not support a Remote Server Restart on Non-EISA systems.                                                                                                    |
| Unable to shutdown the system. System shutdown has failed. This might be caused by a Windows NT service that has crashed. Reboot the server manually.                                                                                                    |
| The System Information Agent failed to start a command or batch file during a remote system initiated reboot. Shutdown of system will continue.                                                                                                    |
| The System Information Agent failed to complete a command or batch file during a remote system initiated reboot. Shutdown of system will continue.                                                                                                    |
| Non-EISA systems are not supported by the System Information Agent.                                                                                                    |
| Unable to initialize agent on non-system. The System Information Agent only operates on systems.                                                                                                    |
| The System Information Agent was unable to update fault tolerant power supply information.                                                                                                    |
| Could not read the registry subkey: "%1." This error can be caused by a corrupt registry or a low memory condition. Rebooting the server might correct this error.                                                                                                    |
| The System Information Agent was unable complete IOCTL to sysmgmt.sys.                                                                                                    |
| The System Information Agent was unable to get cache information on more than 4 processors.                                                                                                    |
| Unable to allocate memory. This indicates a low memory condition. Rebooting the system will correct this error.                                                                                                    |
| The System Information Agent experienced an error while decoding PCI information. Error information follows.                                                                                                    |
|                                                                                                    |

Table A-6: Server Agent Events continued

| Windows Event ID   | Event Description                                                                                                    |  |  |
|--------------------|----------------------------------------------------------------------------------------------------|--|--|
| System Information | System Information Agent Service Alarms                                                                                                    |  |  |
| 1569               | The System Information Agent was unable to read PCI information from system. Error information follows.                                                             |  |  |
| 1570               | The System Information Agent was unable to initialize PCI utilization. Error information follows.                                                                   |  |  |
| 1571               | The System Information Agent has received invalid PCI utilization information from the Systems Management Driver. Returning 0 utilization.                          |  |  |
| 1572               | The System Information Agent has failed while calling the SMI pass-through to the Systems Management Driver. Setting IRC info to default values.                    |  |  |
| 1573               | The System Information Agent has determined that the IRC function is not present via SMI. Setting IRC info to default values.                                       |  |  |
| 1574               | Could not write the registry subkey: "%1." This error can be caused by a corrupt registry or a low memory condition. Rebooting the server might correct this error. |  |  |
| 1575               | The System Information Agent was unable to update OSB information.                                                                                                  |  |  |
| Remote Insight Age | nt Traps                                                                                                    |  |  |
| 1108               | Remote Insight Agent: The Remote Insight Board has detected more that the maximum number of unauthorized login attempts (%4).                                       |  |  |
| 1109               | Remote Insight Agent: The Remote Insight Board has detected a battery failure.                                                                                      |  |  |
| 1110               | Remote Insight Agent: The Remote Insight Board has detected self-test error %4.                                                                                     |  |  |
| 1111               | Remote Insight Agent: The Remote Insight Board has detected a controller interface error.                                                                           |  |  |
| 1112               | Remote Insight Agent: The Remote Insight Board has detected that the battery is disconnected.                                                                       |  |  |
| 1113               | Remote Insight Agent: The Remote Insight Board has detected that the keyboard cable is disconnected.                                                                |  |  |
| 1117               | Remote Insight Agent: The Remote Insight Board has detected that the external power cable is disconnected.                                                          |  |  |
| Remote Insight Age | nt Service Alarms                                                                                                    |  |  |
| 3328               | Unable to allocate memory. This indicates a low memory condition. Rebooting the system might correct this error.                                                    |  |  |
| 3329               | Could not read from the registry subkey. This error might be caused by a corrupt registry or a low memory condition. Rebooting the server might correct this error. |  |  |

Table A-6: Server Agent Events continued

| Windows Event ID   | Event Description                                                                                                    |
|--------------------|----------------------------------------------------------------------------------------------------|
| Remote Insight Age | nt Service Alarms                                                                                                    |
| 3330               | Could not write the registry subkey: "%1." This error might be caused by a corrupt registry or a low memory condition. Rebooting the server might correct this error.                                                                                                    |
| 3331               | Could not read the registry subkey: "%1."  This error might be caused by a corrupt registry or a low memory condition.  Rebooting the server might correct this error.                                                                                                    |
| 3332               | Could not read the registry subkey: "%1."  This error might be caused by a corrupt registry or a low memory condition.  Rebooting the server might correct this error.                                                                                                    |
| 3333               | Could not read the registry subkey: "%1." This error might be caused by a corrupt registry or a low memory condition. Rebooting the server might correct this error.                                                                                                    |
| 3334               | The Remote Insight Agent could not create an event. The data contains the error code.                                                                                                    |
| 3335               | The Remote Insight Agent could not open an event. The data contains the error code.                                                                                                    |
| 3336               | The Remote Insight Agent could not set an event. The data contains the error code.                                                                                                    |
| 3337               | The Remote Insight Agent could not create a mutex. The data contains the error code.                                                                                                    |
| 3338               | The Remote Insight Agent could not open a mutex. The data contains the error code.                                                                                                    |
| 3339               | The Remote Insight Agent could not create its main thread of execution. The data contains the error code.                                                                                                    |
| 3340               | The Remote Insight Agent main thread did not terminate properly. The data contains the error code.                                                                                                    |
| 3341               | The Remote Insight Agent got an unexpected error code while waiting for an event. The data contains the error code.                                                                                                    |
| 3342               | The Remote Insight Agent got an unexpected error code while waiting for multiple events. The data contains the error code.                                                                                                    |
| 3343               | The Remote Insight Agent did not respond to a request. The data contains the error code.                                                                                                    |
| 3344               | The Remote Insight Agent received an unknown action code from the service. The data contains the action code.                                                                                                    |
| 3345               | Remote Insight Board device driver not present. The Remote Insight Agent requires the Remote Insight Board device driver (CPQSM2.SYS) to be installed. Install the driver from the latest Software for Windows. If you do not have a Remote Insight Agent Board in this system, disable the Remote Insight Agent via the Management Agent Control Panel. |
| 3346               | The Remote Insight Agent could not read all the SNMP community strings. The data contains the error code.                                                                                                    |
| 3347               | The Remote Insight Agent has failed a set operation on an attribute. The data contains the error code.                                                                                                    |
| 3348               | The Remote Insight Agent has received a set operation for an unsupported attribute.                                                                                                    |

Table A-6: Server Agent Events continued

| Windows Event ID   | Event Description                                                                                                    |
|--------------------|----------------------------------------------------------------------------------------------------|
| Remote Insight Age | nt Service Alarms                                                                                                    |
| 3349               | The Remote Insight Agent received an error while modifying the controller status field. The data contains the error code.                                                                      |
| 3350               | The Remote Insight Agent received an error while modifying the server information field. The data contains the error code.                                                                     |
| 3358               | The Remote Insight Agent encountered an invalid handle.                                                                                                    |
| 3359               | The Remote Insight Agent has received an invalid sessions type.                                                                                                    |
| 3360               | The Remote Insight Agent has reached the maximum number of user sessions.                                                                                                    |
| 3361               | The Remote Insight Agent encountered a buffer too small to contain the data. No data has been returned.                                                                                        |
| 3362               | The Remote Insight Agent received the wrong response to a command.                                                                                                    |
| 3364               | The Remote Insight Agent encountered a receive buffer in use error. No data has been returned.                                                                                                 |
| 3365               | The Remote Insight Agent could not allocate a receive buffer.                                                                                                    |
| 3366               | The Remote Insight Agent could not free a receive buffer.                                                                                                    |
| 3367               | The Remote firmware returned a command error buffer.                                                                                                    |
| Server SNMP Agent  | Service Alarms                                                                                                    |
| 1792               | The Server SNMP Agent is unable to generate traps because of an error during initialization. Check to ensure that the SNMP service is running. Reinstalling the agents might fix this error.   |
| 1793               | The Server SNMP Agent's trap thread has encountered an error while waiting for event notification from event log.                                                                              |
| 1794               | The Server SNMP Agent's trap thread was unable to send a trap because of a processing error.                                                                                                   |
| 1795               | The SNMP Agent is older than other components. The SNMP Agent is older than the other components of the Server Agents. Reinstall the entire Server Agents package to correct this error.       |
| 1796               | The %1 Agent is older than other components. The %1 Agent is older than the other components of the Server Agents. Reinstall the entire Server Agents package to correct this error.           |
| 1797               | The Server SNMP Agent has failed to refresh data associated with key %1. This might cause data received from SNMP agent to be old or invalid.  Verify Server Agents service is up and running. |
| 1798               | The Server SNMP Agent was unable to process a SNMP request because the Insight Agents Service is not up and running.                                                                           |

Table A-6: Server Agent Events continued

| Windows Event ID  | Event Description                                                                                                    |
|-------------------|----------------------------------------------------------------------------------------------------|
| Server SNMP Agent | Service Alarms                                                                                                    |
| 1800              | Unable to read security configuration information. SNMP sets have been disabled. This might be caused by an invalid or missing configuration or by a corrupt registry. Reinstalling the Insight Agents might correct this error.                                                                                                    |
| 1803              | Unable to load a required library.  This error might be caused by a corrupt or missing file.  Reinstalling the Server Agents or running the Emergency Repair procedure might correct this error.                                                                                                    |
| 1804              | The Server SNMP Agent was unable to forward an SNMP trap to the Remote Insight Board trap because of a processing error. The data contains the error code.                                                                                                    |
| 1805              | The Server SNMP Agent was unable to get last modification time for key %1.                                                                                                    |
| 1806              | The Insight Agent service is not running. The Server SNMP Agent has determined that the Server Agent service is not running. Stop the SNMP service and restart the Server Agents. If the error persists, reinstalling the Insight Agents might correct this error.                                                                                                    |
| 1808              | The agent could not deliver trap %1. Cause: The agent was unable to use Asynchronous Management to deliver a trap.  This might be caused by a failure in the Remote Access Service or by a missing or invalid configuration.  Use the Management Agents control panel to verify the Asynchronous Management configuration settings. Use the Network control panel to verify the Remote Access configuration. If this error persists, reinstalling the Management Agents or the Remote Access Service might correct this error. For more information, refer to the Management Agents Asynchronous Management documentation. |

### **Storage Agent Events**

Table A-7 lists the storage agent events and their descriptions.

**Table A-7: Storage Agent Events** 

| Windows Event ID   | Event Description                                                                                                    |  |
|--------------------|----------------------------------------------------------------------------------------------------|--|
| Storage Agents Ser | Storage Agents Service Alarms                                                                                                   |  |
| 256                | The Storage Agents service detected an error. The insertion string is: %1. The data contains the error code.                    |  |
| 257                | The Storage Agents service could not allocate memory. The data contains the error code.                                         |  |
| 258                | The Storage Agents service could not register with the Service Control Manager. The data contains the error code.               |  |
| 259                | The Storage Agents service could not set the service status with the Service Control Manager. The data contains the error code. |  |

Table A-7: Storage Agent Events continued

| Windows Event ID    | Event Description                                                                                                    |
|---------------------|----------------------------------------------------------------------------------------------------|
| Storage Agents Serv | vice Alarms                                                                                                    |
| 260                 | The Storage Agents service could not create an event object. The data contains the error code.                                                                      |
| 261                 | The Storage Agents service could not open registry key "%1." The data contains the error code.                                                                      |
| 262                 | The Storage Agents service could not start any agents successfully.                                                                                                 |
| 263                 | The Storage Agents service could not read the registry value "%1." The data contains the error code.                                                                |
| 264                 | The Storage Agents service could not load the module "%1." The data contains the error code.                                                                        |
| 265                 | The Storage Agents service could get the control function for module "%1." The data contains the error code.                                                        |
| 266                 | The Storage Agents service could not initialize agent "%1." The data contains the error code.                                                                       |
| 267                 | The Storage Agents service could not start agent "%1." The data contains the error code.                                                                            |
| 268                 | The Storage Agents service detected an invalid state for agent "%1." The data contains the state.                                                                   |
| 269                 | The Storage Agents service could not stop agent "%1." The data contains the error code.                                                                             |
| 270                 | The Storage Agents service could not terminate agent "%1." The data contains the error code.                                                                        |
| 271                 | The Storage Agents service could not unload the module "%1." The data contains the error code.                                                                      |
| 272                 | The Storage Agents service could not create the registry key "%1." The data contains the error code.                                                                |
| 273                 | The Storage Agents service could not write the registry value "%1." The data contains the error code.                                                               |
| 399                 | The Storage Agents service encountered a fatal error. The service is terminating. The data contains the error code.                                                 |
| 512                 | Unable to allocate memory. This indicates a low memory condition. Rebooting the system will correct this error.                                                     |
| 513                 | Could not read from the registry subkey. This error might be caused by a corrupt registry or a low memory condition. Rebooting the server might correct this error. |

Table A-7: Storage Agent Events continued

| Windows Event ID   | Event Description                                                                                                    |
|--------------------|----------------------------------------------------------------------------------------------------|
| Storage Agents Ser | vice Alarms                                                                                                    |
| 514                | Could not write the registry subkey: "%1."  This error might be caused by a corrupt registry or a low memory condition.  Rebooting the server might correct this error. |
| 515                | Could not read the registry subkey: "%1."  This error might be caused by a corrupt registry or a low memory condition.  Rebooting the server might correct this error.  |
| 516                | Could not read the registry subkey: "%1."  This error might be caused by a corrupt registry or a low memory condition.  Rebooting the server might correct this error.  |
| 517                | Could not read the registry subkey: "%1."  This error might be caused by a corrupt registry or a low memory condition.  Rebooting the server might correct this error.  |
| 518                | The Drive Array Storage Agent could not create an event. The data contains the error code.                                                                              |
| 519                | The Drive Array Storage Agent could not set an event. The data contains the error code.                                                                                 |
| 520                | The Drive Array Storage Agent could not create its main thread of execution. The data contains the error code.                                                          |
| 521                | The Drive Array Storage Agent main thread did not terminate properly. The data contains the error code.                                                                 |
| 522                | The Drive Array Storage Agent got an unexpected error code while waiting for an event. The data contains the error code.                                                |
| 523                | The Drive Array Storage Agent did not respond to a request. The data contains the error code.                                                                           |
| 524                | The Drive Array Storage Agent received an unknown action code from the service. The data contains the action code.                                                      |
| 525                | The Drive Array Storage Agent could not get the system type. The data contains the error code.                                                                          |
| 526                | Unsupported storage system. The ProLiant storage system %1 is not supported by this version of the Storage Agents. Upgrade the agents to the latest version.            |
| 527                | The Drive Array Storage Agent storage system table is full.                                                                                                    |
| 562                | A Drive Array passthrough command failed with a FATAL error bit set.                                                                                                    |
| 563                | A Drive Array passthrough command failed with a BAD_REQUEST bit set.                                                                                                    |
|                    |                                                                                                    |

Table A-7: Storage Agent Events continued

| Windows Event ID    | Event Description                                                                                                    |
|---------------------|----------------------------------------------------------------------------------------------------|
| Storage Agents Ser  | vice Alarms                                                                                                    |
| 565                 | The Drive Array Storage Agent could not get Drive Array controller configuration information. The data contains the error code.               |
| 566                 | The Drive Array Storage Agent could not get accelerator information. The data contains the error code.                                        |
| 567                 | The Drive Array Storage Agent could not get logical unit surface status information. The data contains the error code.                        |
| 568                 | The Drive Array Storage Agent could not get physical drive information. The data contains the error code.                                     |
| 569                 | The Drive Array Storage Agent could not get physical drive threshold information. The data contains the error code.                           |
| 570                 | The Drive Array Storage Agent could not get logical unit status information. The data contains the error code.                                |
| 571                 | The Drive Array Storage Agent could not get logical unit drive threshold violation information. The data contains the error code.             |
| 572                 | The Drive Array Storage Agent could not get drive array controller bus information. The data contains the error code.                         |
| 573                 | The Drive Array Storage Agent could not get drive array error log information. The data contains the error code.                              |
| 574                 | The Drive Array Storage Agent failed to get capacity on SCSI drive because SCSI pass through IOCTL failed.                                    |
| 575                 | The Drive Array Storage Agent failed to get capacity on SCSI drive.                                                                           |
| 576                 | The Drive Array Storage Agent could not get performance information. The data contains the error code.                                        |
| Remote Alerter Serv | rice Alarms                                                                                                    |
| 768                 | The Remote Alerter Agent detected an invalid data type within an alert definition.                                                            |
| 769                 | The Remote Alerter Agent detected an error while attempting to log an alert remotely. The data contains the error code.                       |
| 770                 | The Remote Alerter Agent detected an error while attempting to retrieve data from key = %1 in the registry. The data contains the error code. |
| 771                 | The Remote Alerter Agent was unable to log an event in the event log of the system named %1. The data contains the error code.                |
| 772                 | The Remote Alerter Agent detected a null handle on initialization. The data contains the error code.                                          |
| 773                 | The Remote Alerter Agent received an error on WaitForMultipleObjects call. The data contains the error code.                                  |
| 774                 | The Remote Alerter Agent received an error on ResetEvent call. The data contains the error code.                                              |

Table A-7: Storage Agent Events continued

| Windows Event ID  | Event Description                                                                                                    |
|-------------------|----------------------------------------------------------------------------------------------------|
| Drive Array Traps |                                                                                                    |
| 1061              | Drive Array Physical Drive Threshold Exceeded. The physical drive in slot %4, port %5, bay %6 with serial number "%7" has exceeded a drive threshold.   |
| 1062              | Drive Array Logical Drive Status Change.                                                                                                    |
| 1063              | Drive Array Spare Drive Status Change.                                                                                                    |
| 1064              | Drive Array Physical Drive Status Change.                                                                                                    |
| 1065              | Drive Array Accelerator Status Change.                                                                                                    |
| 1066              | Drive Array Accelerator Bad Data. The array accelerator board attached to the array controlle in slot %4 is reporting that it contains bad-cached data. |
| 1067              | Drive Array Accelerator Battery Failed. The array accelerator board attached to the array controller in slot %4 is reporting a battery failure.         |
| 1164              | Drive Array Controller Status Change.                                                                                                    |
| 1180              | Drive Array Tape Library Status Change. The tape library in slot %4, SCSI bus %5, SCSI target %6 has a new status of %7.                                |
| 1182              | Drive Array Tape Drive Status Change. The tape drive in slot %4, SCSI bus %5, SCSI target %6 has a new status of %7.                                    |
| 1183              | Drive Array Tape Drive Cleaning Required. The tape drive in slot %4, SCSI bus %5, SCSI target %6 requires cleaning.                                     |
| 1184              | Drive Array Tape Drive Replace Cleaning Tape. The cleaning tape in the tape drive in slot %4 SCSI bus %5, SCSI target %6 must be replaced.              |
| 1199              | Drive Array Controller Status Change. The Drive Array Controller in %7 has a new status of %5.                                                          |
| 1200              | Drive Array Logical Drive Status Change. Logical drive number %5 on the array controller in %4 has a new status of %2.                                  |
| 1201              | Drive Array Spare Drive Status Change. The spare drive in %4, port %5, bay %6 has a new status of %2.                                                   |
| 1202              | Drive Array Physical Drive Status Change. The physical drive in %4, port %5, bay %6 with serial number "%7" has a new status of %2.                     |
| 1203              | Drive Array Physical Drive Threshold Exceeded. The physical drive in %4, port %5, bay %6 with serial number "%7" has exceeded a drive threshold.        |
| 1204              | Drive Array Accelerator Status Change. The array accelerator board attached to the array controller in %4 has a new status of %2.                       |
| 1205              | Drive Array Accelerator Bad Data. The array accelerator board attached to the array controlle in %4 is reporting that it contains bad cached data.      |
| 1206              | Drive Array Accelerator Battery Failed. The array accelerator board attached to the array controller in %4 is reporting a battery failure.              |
| 1207              | Drive Array Tape Library Status Change. The tape library in %4, SCSI bus %5, SCSI target %6 has a new status of %7.                                     |
| 1208              | Drive Array Tape Library Door Status Change. The tape library in %4, SCSI bus %5, SCSI target %6 has a new door status of %7.                           |

Table A-7: Storage Agent Events continued

| Windows Event ID    | Event Description                                                                                                    |
|---------------------|----------------------------------------------------------------------------------------------------|
| 1209                | Drive Array Tape Drive Status Change. The tape drive in %4, SCSI bus %5, SCSI target %6 has a new status of %7.                                                                                |
| 1210                | Drive Array Tape Drive Cleaning Required. The tape drive in %4, SCSI bus %5, SCSI target %6 requires cleaning.                                                                                 |
| 1211                | Drive Array Tape Drive Replace Cleaning Tape. The cleaning tape in the tape drive in %4, SCSI bus %5, SCSI target %6 must be replaced.                                                         |
| Storage System Tra  | ps                                                                                                    |
| 1076                | Storage System: Temperature Failure Value: %2 %3; Threshold: %1.                                                                                                    |
| 1077                | Storage System: Temperature Degraded Value: %2 %3; Threshold: %1.                                                                                                    |
| 1101                | Storage System: Side Panel Removed Slot: %4; Port: %5; Vendor: %6; Model: %7; Value: %2 %3; Threshold: %1.                                                                                     |
| 1104                | Storage System: Fault Tolerant Power Supply Degraded Value: %2 %3; Threshold: %1.                                                                                                    |
| 1119                | SCSI Storage Agent: SCSI Tape Drive: Head needs cleaning Slot: %4; Port: %5; Drive: %6; Value: %2 %3; Threshold: %1.                                                                           |
| 1120                | SCSI Storage Agent: SCSI Tape Drive: Cleaning tape expired Slot: %4; Port: %5; Drive: %6; Value: %2 %3; Threshold: %1.                                                                         |
| 1153                | Storage System Power Supply Status Change.                                                                                                    |
| 1154                | Storage System Power Supply UPS Status Change.                                                                                                    |
| 1212                | Storage System Fan Status Change. The %6 %7 storage system connected to SCSI bus %5 of the controller in %4 has a new status of %2.                                                            |
| 1213                | Storage System Temperature Status Change. The %6 %7 storage system connected to SCSI bus %5 of the controller in %4 has a new temperature status of %2.                                        |
| 1214                | Storage System Fault Tolerant Power Supply Status Change. The fault tolerant power supply in the %6 %7 storage system connected to SCSI bus %5 of the controller in %4 has a new status of %2. |
| 1155                | Storage System Temperature Sensor Status Change.                                                                                                    |
| IDE Storage Agent 1 | Ггарѕ                                                                                                    |
| 1121                | IDE Storage Agent: Drive %4: Status Degraded. Value: %2 %3; Threshold: %1.                                                                                                    |
| IDE Storage Agent S | Service Alarms                                                                                                    |
| 3584                | The IDE Storage Agent could not allocate memory. The data contains the error code.                                                                                                    |
| 3585                | The IDE Storage Agent could not open the base of the registry. The data contains the error code.                                                                                               |
| 3586                | The IDE Storage Agent could not create the registry subkey: "%1." The data contains the erro code.                                                                                             |
| 3587                | The IDE Storage Agent could not open the registry subkey: "%1." The data contains the error code.                                                                                              |
| 3588                | The IDE Storage Agent could not read the registry value "%1." The data contains the error code.                                                                                                |
| 3589                | The IDE Storage Agent found an incorrect type for registry value "%1." The data contains the type found.                                                                                       |

Table A-7: Storage Agent Events continued

| Windows Event ID    | Event Description                                                                                                    |
|---------------------|----------------------------------------------------------------------------------------------------|
| 3590                | The IDE Storage Agent could not create an event. The data contains the error code.                                                                                                    |
| 3591                | The IDE Storage Agent could not open an event. The data contains the error code.                                                                                                    |
| 3592                | The IDE Storage Agent could not set an event. The data contains the error code.                                                                                                    |
| 3593                | The IDE Storage Agent could not create a mutex. The data contains the error code.                                                                                                    |
| 3594                | The IDE Storage Agent could not open a mutex. The data contains the error code.                                                                                                    |
| 3595                | The IDE Storage Agent could not create its main thread of execution. The data contains the error code.                                                                                           |
| 3596                | The IDE Storage Agent main thread did not terminate properly. The data contains the error code.                                                                                                  |
| 3597                | The IDE Storage Agent got an unexpected error code while waiting for an event. The data contains the error code.                                                                                 |
| 3598                | The IDE Storage Agent got an unexpected error code while waiting for multiple events. The data contains the error code.                                                                          |
| 3599                | The IDE Storage Agent did not respond to a request. The data contains the error code.                                                                                                    |
| 3600                | The IDE Storage Agent received an unknown action code from the service. The data contains the action code.                                                                                       |
| Fibre Channel Traps |                                                                                                    |
| 1145                | Fibre Channel Array Logical Drive Status Change. Logical drive number %5 on array "%4" has a new status of %6.                                                                                   |
| 1146                | Fibre Channel Array Physical Drive Status Change.                                                                                                    |
| 1147                | Fibre Channel Array Spare Drive Status Change.                                                                                                    |
| Fibre Channel Traps |                                                                                                    |
| 1148                | Fibre Channel Array Accelerator Status Change.                                                                                                    |
| 1149                | Fibre Channel Array Accelerator Bad Data. The array accelerator board attached to the Fibre Channel Array Controller in I/O slot %5 of array "%4" is reporting that it contains bad-cached data. |
| 1150                | Fibre Channel Array Accelerator Battery Failed. The array accelerator board attached to the Fibre Channel Array Controller in I/O slot %5 of array "%4" is reporting a battery failure.          |
| 1151                | Fibre Channel Array Controller Status Change.                                                                                                    |
| 1173                | Fibre Channel Tape Controller Status Change.                                                                                                    |
| 1174                | Fibre Channel Tape Library Status Change.                                                                                                    |
| 1176                | Fibre Channel Tape Drive Status Change.                                                                                                    |
| 1177                | Fibre Channel Tape Drive Cleaning Required. The Fibre Channel tape drive on tape controller with world wide name "%4", SCSI bus %5, SCSI target %6 requires cleaning.                            |
| 1178                | Fibre Channel Tape Drive Replace Cleaning Tape. The cleaning tape in the Fibre Channel tape drive on tape controller with world wide name "%4", SCSI bus %5, SCSI target %6 must be replaced.    |
| 1185                | Fibre Channel Controller Status Change.                                                                                                    |
|                     |                                                                                                    |

Table A-7: Storage Agent Events continued

| Windows Event ID   | Event Description                                                                                                    |
|--------------------|----------------------------------------------------------------------------------------------------|
| SCSI Traps         |                                                                                                    |
| 1156               | SCSI Storage Agent: SCSI Autoloader failed Slot: %4; Port: %5; Device: %6.                                                                                              |
| 1158               | SCSI Storage Agent: SCSI Autoloader degraded Slot: %4; Port: %5; Device: %6.                                                                                            |
| SCSI Agent Service | Alarms                                                                                                    |
| 1280               | Unable to allocate memory. This indicates a low memory condition. Rebooting the system will correct this error.                                                         |
| 1281               | Could not read from the registry subkey. This error might be caused by a corrupt registry or a low memory condition. Rebooting the server might correct this error.     |
| 1282               | Could not write the registry subkey: "%1." This error might be caused by a corrupt registry or a low memory condition. Rebooting the server might correct this error.   |
| 1283               | Could not read the registry subkey: "%1."  This error might be caused by a corrupt registry or a low memory condition.  Rebooting the server might correct this error.  |
| 1284               | Could not write the registry subkey: "%1." This error might be caused by a corrupt registry or a low memory condition. Rebooting the server might correct this error.   |
| SCSI Agent Service | Alarms                                                                                                    |
| 1285               | Could not write the registry subkey: "%1."  This error might be caused by a corrupt registry or a low memory condition.  Rebooting the server might correct this error. |
| 1286               | The SCSI Storage Agent could not create an event. The data contains the error code.                                                                                     |
| 1287               | The SCSI Storage Agent could not set an event. The data contains the error code.                                                                                        |
| 1288               | The SCSI Storage Agent could not create its main thread of execution. The data contains the error code.                                                                 |
| 1289               | The SCSI Storage Agent main thread did not terminate properly. The data contains the error code.                                                                        |
| 1290               | The SCSI Storage Agent got an unexpected error code while waiting for an event. The data contains the error code.                                                       |
| 1291               | The SCSI Storage Agent did not respond to a request. The data contains the error code.                                                                                  |
| 1292               | The SCSI Storage Agent received an unknown action code from the service. The data contains the action code.                                                             |
| 1293               | The SCSI Storage Agent could not get the system type. The data contains the error code.                                                                                 |
| 1294               | Unsupported storage system. The ProLiant storage system %1 is unsupported by this version of the Storage Agents. Upgrade the agents to the latest version.              |
| 1295               | The SCSI Storage Agent storage system table is full.                                                                                                    |
| 1330               | Unable to open SCSI port %1. SCSI port %1 might have been deleted or the driver might not have started.                                                                 |

Table A-7: Storage Agent Events continued

| Windows Event ID   | Event Description                                                                                                    |
|--------------------|----------------------------------------------------------------------------------------------------|
| 1331               | The SCSI Mini-Port driver returned an error. The data contains the error code.                                                                                                    |
| 1332               | The SCSI Storage Agent could not get the SCSI Mini-Port data. The data contains the error code.                                                                                                    |
| 1333               | Unable to open any SCSI ports. The SCSI driver might have been deleted or the driver might not have started. Reinstall the SCSI driver. If the system does not have any SCSI devices disable the SCSI Agent. |
| 1334               | The SCSI Storage Agent could not get the SCSI monitor driver version using port "%1." The data contains the error code.                                                                                      |
| 1335               | The SCSI Storage Agent could not get the SCSI monitor configuration for port "%1." The data contains the error code.                                                                                         |
| 1336               | The SCSI Storage Agent could not get the SCSI monitor data. The data contains the error code.                                                                                                    |
| SCSI Agent Service | Alarms                                                                                                    |
| 1337               | The SCSI Storage Agent could not get the storage system driver version using port "%1." The data contains the error code.                                                                                    |
| 1338               | The SCSI Storage Agent could not get the storage system configuration for port "%1." The data contains the error code.                                                                                       |
| 1339               | The SCSI Storage Agent could not get the storage system alarm page. The data contains the error code.                                                                                                    |
| 1340               | The SCSI Storage Agent could not get the storage system device map. The data contains the error code.                                                                                                    |
| 1341               | The SCSI Storage Agent could not get the inquiry data for port "%1." The data contains the error code.                                                                                                    |
| 1342               | The SCSI Storage Agent could not get the data for a tape drive with SCSI ID "%1." The data contains the error code.                                                                                          |
| 1343               | Duplicate SCSI port found in slot %1. The current system ROM might not support this SCSI controller. You might need to update your system ROM.                                                               |
| 1344               | A version mismatch has been detected with the SCSI device monitor driver (CPQSDM.SYS). The current driver version is %1.                                                                                     |
| 1345               | The SCSI Agent could not get the SCSI RAID data. The data contains the error code.                                                                                                    |
| 1346               | The SCSI Agent could not get the slot data for the controller, The SCSI controller on port %1 has been omitted.                                                                                              |

Table A-7: Storage Agent Events continued

| Windows Event ID             | Event Description                                                                                                    |  |
|------------------------------|----------------------------------------------------------------------------------------------------|--|
| Storage Agent Service Alarms |                                                                                                    |  |
| 1792                         | The SNMP Agent is unable to generate traps because of an error during initialization. Check to ensure that the SNMP service is running. Reinstalling the agents might fix this error.                                                                                                    |  |
| 1793                         | The Storage SNMP Agent's trap thread has encountered an error while waiting for event notification from event log.                                                                                                    |  |
| 1794                         | The Storage SNMP Agent's trap thread was unable to send a trap because of a processing error.                                                                                                    |  |
| 1795                         | The SNMP Agent is older than other components.  The SNMP Agent is older than the other components of the Storage Agents.  Reinstall the entire Storage Agents package to correct this error.                                                                                                    |  |
| 1796                         | The %1 Agent is older than other components. The %1 Agent is older than the other components of the Storage Agents. Reinstall the entire Storage Management Agents package to correct the error.                                                                                                    |  |
| 1797                         | The Storage SNMP Agent has failed to refresh data associated with key %1. This might cause data received from SNMP agent to be old or invalid. Ensure management service is up and running.                                                                                                    |  |
| 1798                         | The Storage SNMP Agent was unable to process a SNMP request because the Storage Agents Service is not up and running.                                                                                                    |  |
| Storage Agent Servi          | ce Alarms                                                                                                    |  |
| 1799                         | The Storage SNMP Agent has continued refreshing data for the key associated with %1.                                                                                                    |  |
| 1800                         | Unable to read security configuration information. SNMP sets have been disabled. This might be caused by an invalid or missing configuration or by a corrupt registry. Reinstalling the Storage Agents might correct this error.                                                                                                    |  |
| 1801                         | Component: Storage SNMP Agent Note: The SNMP Agent will allow SNMP sets.                                                                                                    |  |
| 1802                         | Component: Storage SNMP Agent Note: The SNMP Agent will not allow SNMP sets.                                                                                                    |  |
| 1803                         | Unable to load a required library. This error might be caused by a corrupt or missing file. Reinstalling the Storage Agents or running the Emergency Repair procedure might correct this error.                                                                                                    |  |
| 1804                         | The Storage SNMP Agent was unable to forward an SNMP trap to the Remote Insight Board trap because of a processing error. The data contains the error code.                                                                                                    |  |
| 1805                         | The Storage SNMP Agent was unable to get last modification time for key %1.                                                                                                    |  |
| 1806                         | The Storage Agent service is not running. The SNMP Agent has determined that the Storage Agent service is not running. Stop the SNMP service and restart the Storage Agents service. If the error persists, reinstalling the Insight Agents might correct this error.                                                                                                    |  |
| 1808                         | The agent could not deliver trap %1.  The agent was unable to use Asynchronous Management to deliver a trap. This can be caused by a failure in the Remote Access Service or by a missing or invalid configuration. Use the Management Agents control panel to verify the Asynchronous Management configuration settings. Use the Network control panel to verify the Remote Access configuration. If this error persists, reinstalling the Management Agents or the Remote Access Service might correct this error. For more information, refer to the Management Agents Asynchronous Management documentation. |  |
|                              | Continued                                                                                                    |  |

Table A-7: Storage Agent Events continued

| Windows Event ID    | Event Description                                                                                                    |
|---------------------|----------------------------------------------------------------------------------------------------|
| Fibre Channel Stora | ge Agent Service Alarms                                                                                                    |
| 4096                | Unable to allocate memory. This indicates a low memory condition. Rebooting the system will correct this error.                                                                                                    |
| 4097                | Could not read from the registry subkey. This error might be caused by a corrupt registry or a low memory condition. Rebooting the server might correct this error.                                                |
| 4098                | Could not write the registry subkey: "%1."  This error might be caused by a corrupt registry or a low memory condition.  Rebooting the server might correct this error.                                            |
| Fibre Channel Stora | ge Agent Service Alarms                                                                                                    |
| 4099                | Component: Fibre Channel Storage Agent Error: Could not read the registry subkey: "%1." This error might be caused by a corrupt registry or a low memory condition. Rebooting the server might correct this error. |
| 4100                | Could not read the registry subkey: "%1."  This error might be caused by a corrupt registry or a low memory condition.  Rebooting the server might correct this error.                                             |
| 4101                | Could not read the registry subkey: "%1."  This error might be caused by a corrupt registry or a low memory condition.  Rebooting the server might correct this error.                                             |
| 4102                | The Fibre Channel Storage Agent could not create an event. The data contains the error code.                                                                                                    |
| 4103                | The Fibre Channel Storage Agent could not set an event. The data contains the error code.                                                                                                    |
| 4104                | The Fibre Channel Storage Agent could not create its main thread of execution. The data contains the error code.                                                                                                   |
| 4105                | The Fibre Channel Storage Agent main thread did not terminate properly. The data contains the error code.                                                                                                    |
| 4106                | The Fibre Channel Storage Agent got an unexpected error code while waiting for an event. The data contains the error code.                                                                                         |
| 4107                | The Fibre Channel Storage Agent did not respond to a request. The data contains the error code.                                                                                                    |
| 4108                | The Fibre Channel Storage Agent received an unknown action code from the service. The data contains the action code.                                                                                               |
| 4109                | The Fibre Channel Storage Agent could not get the system type. The data contains the error code.                                                                                                    |

Continued

Table A-7: Storage Agent Events continued

| Windows Event ID | Event Description                                                                                                    |
|------------------|----------------------------------------------------------------------------------------------------|
| 4110             | Unsupported storage system. The ProLiant storage system %1 is not supported by this version of the Storage Agents. Upgrade the agents to the latest version. |
| 4111             | The Fibre Channel Storage Agent storage system table is full.                                                                                                |
| 4146             | A Fibre Channel Array passthrough command failed with a FATAL error bit set.                                                                                 |
| 4147             | A Fibre Channel Array passthrough command failed with a BAD_REQUEST bit set.                                                                                 |
| 4148             | Fibre Channel Array device driver not present. The Fibre Channel Storage Agent requires the Fibre Channel Array Class driver (CPQFCAC.SYS) to be installed.  |
| 4149             | The Fibre Channel Storage Agent could not get Fibre Channel Array controller configuration information. The data contains the error code.                    |
| 4150             | The Fibre Channel Storage Agent could not get accelerator information. The data contains the error code.                                                     |
| 4151             | The Fibre Channel Storage Agent could not get logical unit surface status information. The data contains the error code.                                     |
| 4152             | The Fibre Channel Storage Agent could not get physical drive information. The data contains the error code.                                                  |
| 4153             | The Fibre Channel Storage Agent could not get physical drive threshold information. The data contains the error code.                                        |
| 4154             | The Fibre Channel Storage Agent could not get logical unit status information. The data contains the error code.                                             |
| 4155             | The Fibre Channel Storage Agent could not get logical unit drive threshold violation information. The data contains the error code.                          |
| 4156             | The Fibre Channel Storage Agent could not get drive array controller bus information. The data contains the error code.                                      |
| 4157             | The Fibre Channel Storage Agent could not get drive array error log information. The data contains the error code.                                           |
| 4158             | The Fibre Channel Storage Agent failed to get capacity on SCSI drive because SCSI pass through IOCTL failed.                                                 |
| 4159             | The Fibre Channel Storage Agent failed to get capacity on SCSI drive.                                                                                        |
| 4160             | The Fibre Channel Storage Agent could not get performance information. The data contains the error code.                                                     |

### **Dr. Watson Application Events**

The following table describes the Microsoft Dr. Watson application event that relates to Insight Management Agent operations.

**Table A-8: Dr. Watson Application Events** 

| Windows Event ID | Event Description                                   |
|------------------|-----------------------------------------------------|
| 4097             | Insight Management Agent caused a Dr. Watson error. |

### **Troubleshooting**

The following information is designed to help resolve some of the more common installation, setup, and operating problems that can occur when implementing the HP IMP for MOM.

#### Q. Why are some elements of the IMP not visible?

A. Refresh the MOM console interface, which displays any recent console tree updates. If some elements of the IMP are still not visible, the database might be corrupt, which can happen if the installation was interrupted or did not complete. Reinstall the IMP to correct this problem. Refer to the "Installing the Insight Management Pack for Microsoft Operations Manager" section in Chapter 2 for complete details on installing the IMP.

#### Q. Why are my HP servers not being discovered by MOM?

- A. There are a number of reasons why HP servers might not be discovered by the MOM console. Be sure that the following conditions exist on all servers to be managed:
- SNMP services are running.
- The HP Insight Management Agents are installed and active.
- The MOM Agent Manager has been configured to include the target HP servers as managed computers.
- An active MOM agent has been installed. This condition can usually be validated by the presence of the OnePoint service on each managed server.

If the MOM Agent Manager has already been configured to include the target servers as managed computers, then force a system scan. The default setting for automated daily scanning is 2:05 a.m. To enable systems to show up immediately, use the **Scan managed computers now** feature of the MOM Agent Manager.

Confirm that MOM has the rights to manage the target servers. In the Windows Event Log of the MOM host system, check the Application Log for warning messages from the OnePoint service.

An example of a warning message is Event ID 21196:

The Agent Manager would have taken responsibility for the following computers, but was unable to obtain write access to their registries.

## Q. My HP servers are being discovered by MOM but are not displaying within the computer groups provided with the IMP. What could be causing this?

A. Be sure that Insight Management Agents 4.60 or later are installed and active on all HP servers to be managed with MOM. If Insight Management Agents are not installed or are versions earlier than 4.60, HP servers are not displayed under the HP specific computer groups.

#### Q. Why are none of my HP events showing up as alerts under MOM?

- A. Assuming that the HP servers are included as managed computers under the Agent Manager and are being discovered correctly, be sure that:
- Each managed HP server has local SNMP service running and that all required Insight
  Management Agents are installed and active. SNMP is required locally by the Insight
  Management Agents to ensure correct operation.
- Each managed HP server is receiving HP Insight events in the Windows Event Log.
- The Windows Event Log is not full. If the Windows Event Log is full, this might prevent new events from being recorded.
- If HP events are visible in the Windows Event Log, be sure that the event processing rules provided with the IMP are installed and enabled within MOM.

### Q. Why do some HP events display in Systems Insight Manager but are not visible in MOM?

- A. HP Systems Insight Manager is designed to display all events, including SNMP traps and service events generated directly by the Insight Management Agents. By comparison, MOM uses the Windows Event Log to collate event information. If selected HP events are not being displayed within MOM then there are two primary causes:
- The event is not being written to the Windows Event Log. In general, only events that relate to hardware or service error conditions are written to the Windows Event Log. The majority of informational or "Status OK" events are not written to the Windows Event Log by the Insight Management Agents.
- If an HP event is being written to the Windows Event Log but is not showing up in MOM, it might not be associated with an enabled event-processing rule or might not match the processing rule criteria.

## Q. Why are HP Storage Agent and NIC Agent alerts not being forwarded to the Hardware Support Notification Group in the MOM console?

#### A. Check the following items:

- Confirm that the alert processing rules are enabled under the Storage Agent and NIC Agents rule groups provided with the IMP.
- Verify that the Hardware Support Notification Group in MOM has been configured with at least one valid Group Operator, and that the operator properties are correct.

## Q. Why do I lose connection with the Insight Manager 7 application when a MOM agent is installed?

A. The MOM agent installation process requires local SNMP services to be reset. If a MOM agent is installed onto a server running Insight Manager 7 before version SP1, the Insight Manager service can be temporarily stopped and restarted. Insight Manager 7 operations require an active SNMP service, and as a result, any clients browsing into the Insight Manager 7 application could receive a message stating that the connection has been lost and the browser must be closed and reopened. This problem is resolved with HP Insight Manager 7 SP1 and later.

# Q. Why does the HP Insight Management Pack not display a Computer Group for Insight Management Agents v7.0?

A. Because of a known problem with the format of the registry data written by Insight Management Agents 7.0, a separate computer group is not displayed by the Insight Management Pack. All managed systems installed with Insight Management Agents v7.0 will appear in computer group "HP Insight Management Agent Version 6.40" in addition to the "HP Insight Management Agent All" group. This problem is resolved in Insight Management Agents 7.1.

## Index

| A                                                                                                    | discovery of servers  computer group organization 3-3                                                                                                    |
|----------------------------------------------------------------------------------------------------|----------------------------------------------------------------------------------------------------|
| Administrator Console installing IMP 2-2 overview 1-8 alert processing rules 3-18 alerts                                                                                                    | initial configuration 2-7<br>troubleshooting B-1<br>disk space requirements 1-3<br>Dr. Watson application events A-41<br>drive array traps A-7, A-33                                                           |
| accessing information on 3-18 definition 3-10 troubleshooting B-2 viewing 3-6, 3-9 architecture 1-5 arrays, drive, traps and alarms for A-7, A-33  B browsers, accessing alerts 3-22  C                                                                                  | error events, device accessing 3-11 alerts 3-8 detailed list A-2, A-3 Event Notifier service 3-11 event processing rules, overview 3-10 events definition 3-10 troubleshooting B-2 external status alarms A-14 |
| CAM See Consolidator/Agent Manager clusters, traps for A-12 Compaq Prosignia servers 1-4 computer groups installation default 2-4 overview 3-2 configuration procedures 2-7 Consolidator Agent Manager 1-7 customer support v customizing rules in event processing 3-17 | F  features 1-2  Fibre Channel array traps and alarms A-11, A-35, A-39  Foundation Agent events  accessing 3-11  alerts 3-8  detailed list A-4                                                                 |
| D                                                                                                    | G                                                                                                    |
| DAS See Data Access Server Data Access Server 1-7 database space requirements 1-3 default rule properties 3-12                                                                                                    | Group Operator, setting up 3-18 groups, computer installation default 2-4 overview 3-2                                                                                                    |
| deleting duplicate computer groups 2-10 duplicate event processing rules 2-10 duplicate public views 2-10                                                                                                    | <b>H</b> Hardware Support Notification Group 3-18, B-2 hardware, supported 1-4                                                                                                    |
| device error events accessing 3-11 alerts 3-8 detailed list A-2, A-3                                                                                                    | help resources v Host Agent service alarms A-5 HP authorized reseller v HP Cluster Agent service alarms A-12                                                                                                   |

| HP Drive Array traps A-7, A-33 HP Event Notifier service 3-11       | event rules tables A-1                         |
|---------------------------------------------------------------------|------------------------------------------------|
| HP External Status Agent alarms A-14                                | installation 2-1                               |
| HP Foundation Agent events                                          | overview 1-1                                   |
| accessing 3-11                                                      | prerequisites 3-1                              |
| alerts 3-8                                                          | troubleshooting B-1                            |
| detailed list A-4                                                   | using 3-1                                      |
| HP Health Agent traps A-8, A-22                                     | Insight Manager 7                              |
| HP Host Agent service alarms A-5                                    | display of events not in MOM B-2               |
| HP IDE Storage Agent traps/alarms A-14, A-34                        | loss of connection with B-3                    |
| HP Insight Management Agents, computer                              | installation                                   |
| groups 2-4                                                          | overview 2-1                                   |
| HP Integrity servers 1-4                                            | post-installation procedures 2-7               |
| HP Management Agents                                                | preinstallation considerations 2-1             |
| alerts 3-18                                                         | procedures 2-2                                 |
| launching 3-21, 3-22                                                | uninstalling 2-10                              |
| Web-based management interface 3-22                                 | inventory management 3-7                       |
| HP NIC Agent events                                                 |                                                |
| accessing 3-11                                                      | K                                              |
| alerts 3-8                                                          | 1 1 1 1 2 22                                   |
| detailed list A-16                                                  | knowledge base data 3-23                       |
| predefined processing rules 3-18                                    |                                                |
| HP ProLiant servers 1-4                                             | M                                              |
| HP Remote Alerter Agent service alarms A-7, A-22,                   | Management Agents See Insight Management       |
| A-32                                                                |                                                |
| HP Remote Insight Lights-Out Edition traps and                      | Agents management protocol requirements 1-3    |
| alarms A-10, A-26                                                   |                                                |
| HP Remote Monitor Service events                                    | Microsoft Ops Portal console 3-1               |
| accessing 3-11                                                      | MOM (Microsoft Operations Manager) See Insight |
| alerts 3-8                                                          | Management Pack for MOM                        |
| detailed list A-2                                                   | MOM agents 1-7                                 |
| HP SCSI Agent traps and alarms A-8, A-36                            |                                                |
| HP Server Agent events                                              | N                                              |
| accessing 3-11                                                      | NetIQ 1-1                                      |
| alerts 3-9                                                          | network requirements 1-3                       |
| detailed list A-21                                                  | NIC Agent events                               |
| HP Server SNMP Agent service alarms A-28                            | accessing 3-11                                 |
| HP Software Version Agent alarms A-15                               | alerts 3-8                                     |
| HP Storage Agent events                                             | detailed list A-16                             |
| accessing 3-12                                                      |                                                |
| alerts 3-9                                                          | predefined processing rules 3-18               |
| detailed list A-29                                                  | notification of events                         |
| predefined processing rules 3-18                                    | accessing 3-11                                 |
| HP System Information Agent service alarms A-24                     | detailed list A-2                              |
| HP Threshold Agent traps and alarms A-10                            | _                                              |
| HP Web-Based Management 3-22                                        | 0                                              |
| HP website v                                                        | operating systems, supported 1-5               |
| HTTP requirements 1-3                                               | Ops Portal console 3-1                         |
| 111 11 requirements 1 5                                             | Ops Fortal console 3-1                         |
| I                                                                   | P                                              |
| IDE Storage Agent trans/alarms A 14 A 34                            | 1 2 10                                         |
| IDE Storage Agent traps/alarms A-14, A-34 Insight Management Agents | performance processing rules 3-18              |
| Insight Management Agents                                           | platform support                               |
| computer groups 3-2                                                 | MOM 2000 1-4                                   |
| system requirements 1-3                                             | MOM 2005 1-4                                   |
| version information 3-2, 3-8                                        | preinstallation considerations 2-1             |

| processing rule groups                        | HP Server SNMP Agent service alarms A-28                                 |
|-----------------------------------------------|--------------------------------------------------------------------------|
| computer groups 3-2                           | requirements 1-3                                                         |
| installation defaults 2-6                     | resetting during installation 2-9                                        |
| using 3-10                                    | software version alarms A-15                                             |
| ProLiant servers 1-4                          | SQL server 1-7                                                           |
| properties, viewing server 3-7                | Storage Agent events                                                     |
| Prosignia servers 1-4                         | accessing 3-12                                                           |
| protocol requirements 1-3                     | alerts 3-9                                                               |
| public views                                  | detailed list A-9, A-29                                                  |
| accessing 3-8                                 | predefined processing rules 3-18                                         |
| installation default list 2-5                 | system                                                                   |
| installation delault list 2 3                 | health traps A-8, A-22                                                   |
| В                                             | information alarms A-24                                                  |
| R                                             | requirements 1-3                                                         |
| Remote Alerter service alarms A-7, A-22, A-32 | support 1-4                                                              |
| Remote Insight Lights-Out Edition traps and   | support 1-4                                                              |
| alarms A-10, A-26                             | _                                                                        |
| remote monitor events                         | Т                                                                        |
| accessing 3-11                                | technical support v                                                      |
| alerts 3-8                                    | telephone numbers v                                                      |
| detailed list A-2                             | threshold traps and alarms A-10                                          |
|                                               |                                                                          |
| requirements HTTP 1-3                         | traps See alerts                                                         |
|                                               | troubleshooting installation and use B-1                                 |
| network 1-3                                   |                                                                          |
| protocol 1-3                                  | Web resources v                                                          |
| SNMP 1-3                                      |                                                                          |
| system 1-3                                    | U                                                                        |
| rules, processing                             | uningtelling IMD 2.10                                                    |
| computer groups 3-2                           | uninstalling IMP 2-10                                                    |
| installation defaults 2-6                     | updating from the Compaq Management Pack 2-9                             |
| using 3-10                                    |                                                                          |
|                                               | V                                                                        |
| S                                             | version information 3-2, 3-8, A-15                                       |
|                                               | viewing problems with IMP B-1                                            |
| SCSI devices, traps for A-8, A-36             | viewing problems with fivil B-1                                          |
| Server Agent events                           | 147                                                                      |
| accessing 3-11                                | W                                                                        |
| alerts 3-9                                    | Web-based Ops Portal console 3-1                                         |
| detailed list A-21                            | Web-based server management interface 3-22                               |
| servers                                       | web-based server management interface 3-22 websites, technical support v |
| discovery 2-7, 3-3, B-1                       | Windows Event Log entries 3-19                                           |
| supported models 1-4                          |                                                                          |
| viewing details 3-3                           | Windows operating systems, supported 1-5                                 |
| shared information views 3-7                  |                                                                          |
| SNMP                                          |                                                                          |